# МИНИСТЕРСТВО НАУКИ И ВЫСШЕГО ОБРАЗОВАНИЯ **РОССИЙСКОЙ ФЕДЕРАЦИИ**

# ФЕДЕРАЛЬНОЕ ГОСУДАРСТВЕННОЕ БЮДЖЕТНОЕ ОБРАЗОВАТЕЛЬНОЕ УЧРЕЖДЕНИЕ ВЫСШЕГО ОБРАЗОВАНИЯ «РЯЗАНСКИЙ ГОСУДАРСТВЕННЫЙ РАДИОТЕХНИЧЕСКИЙ УНИВЕРСИТЕТ ИМЕНИ В.Ф. УТКИНА»

Кафедра «Экономика, менеджмент и организация производства»

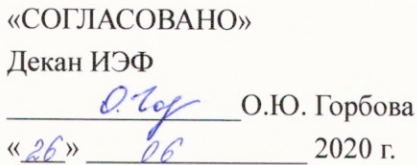

«УТВЕРЖДАЮ» Проректор ио РОПиМД - А.В. Корячко  $2020 \tau$  $\mathfrak{D}$ 

Заведующий Кафедрой ЭМОП Е.Н. Евдокимова 2020 г.

## РАБОЧАЯ ПРОГРАММА ДИСЦИПЛИНЫ

# Б1.В.ДВ.04.02 Лабораторный практикум по бухгалтерскому учету (1С:Бухгалтерия)

Направление подготовки 38.03.01 Экономика

Направленность (профиль) подготовки «Экономика предприятия»

> Уровень подготовки Академический бакалавриат

Квалификация выпускника - бакалавр

Форма обучения - заочная

Рязань 2020 г.

## ЛИСТ СОГЛАСОВАНИЙ

Рабочая программа составлена в соответствии с федеральным государственным образовательным стандартом высшего образования по направлению подготовки 38.03.01 Экономика (уровень бакалавриата), утвержденным приказом Минобрнауки России от 12.11.2015 г. No 1327.

Разработчик

ст. преподаватель кафедры ЭБАиУ

Ceuf- IM.B. CMUPHOBA

Программа рассмотрена и одобрена на заседании кафедры

« $0$ Я» 06 2020 г., протокол № 13

Заведующий кафедрой ЭБАиУ д.э.н., профессор

Ceccer Et C. I. YET AROBA

#### **1. ПЕРЕЧЕНЬ ПЛАНИРУЕМЫХ РЕЗУЛЬТАТОВ ОБУЧЕНИЯ ПО ДИСЦИПЛИНЕ, СООТНЕСЕННЫХ С ПЛАНИРУЕМЫМИ РЕЗУЛЬТАТАМИ ОСВОЕНИЯ ОБРАЗОВАТЕЛЬНОЙ ПРОГРАММЫ БАКАЛАВРИАТА**

Рабочая программа дисциплины «Лабораторный практикум по бухгалтерскому учёту (1С: Бухгалтерия)» является составной частью основной профессиональной образовательной программы высшего образования (далее – ОПОП) «Экономика предприятия», реализуемой по направлению подготовки 38.03.01 Экономика (уровень бакалавриата).

Рабочая программа дисциплины составлена в соответствии с Федеральным государственным образовательным стандартом высшего образования по направлению подготовки 38.03.01 Экономика (уровень бакалавриата) [утв. Приказом Министерства образования и науки Российской Федерации от 12.11.2015 г. № 1327].

Рабочая программа дисциплины предназначена для студентов, обучающихся по ОПОП «Экономика предприятия», реализуемой по направлению подготовки 38.03.01 Экономика (уровень бакалавриата)

Целью освоения дисциплины «Лабораторный практикум по бухгалтерскому учёту (1С: Бухгалтерия)» является формирование комплекса теоретических знаний, развитие умений, навыков в области организации и ведения бухгалтерского учёта с использованием автоматизированной бухгалтерской системы «1С: Бухгалтерия» и приобретение компетенций, необходимых выпускнику направления подготовки 38.03.01 «Экономика» для его профессиональной деятельности и (или) обучения в магистратуре.

Для решения поставленной цели определены следующие задачи:

 получение системы знаний об основах организации и ведения бухгалтерского учёта с использованием автоматизированной бухгалтерской системы «1С: Бухгалтерия»;

 освоение основных методов бухгалтерского учета, принципов и порядка разработки учетной политики предприятия на базе автоматизированной бухгалтерской системы «1С: Бухгалтерия»;

 приобретение практических навыков оформления фактов хозяйственной деятельности организации, составления корреспонденций счетов, проведения необходимых бухгалтерских расчетов по учету затрат, распределению их между объектами калькулирования и выявлению финансовых результатов деятельности организации на базе автоматизированной бухгалтерской системы «1С: Бухгалтерия»;

 приобретение практических навыков формирования показателей и составления форм бухгалтерской (финансовой) отчетности с использованием автоматизированной бухгалтерской системы «1С: Бухгалтерия».

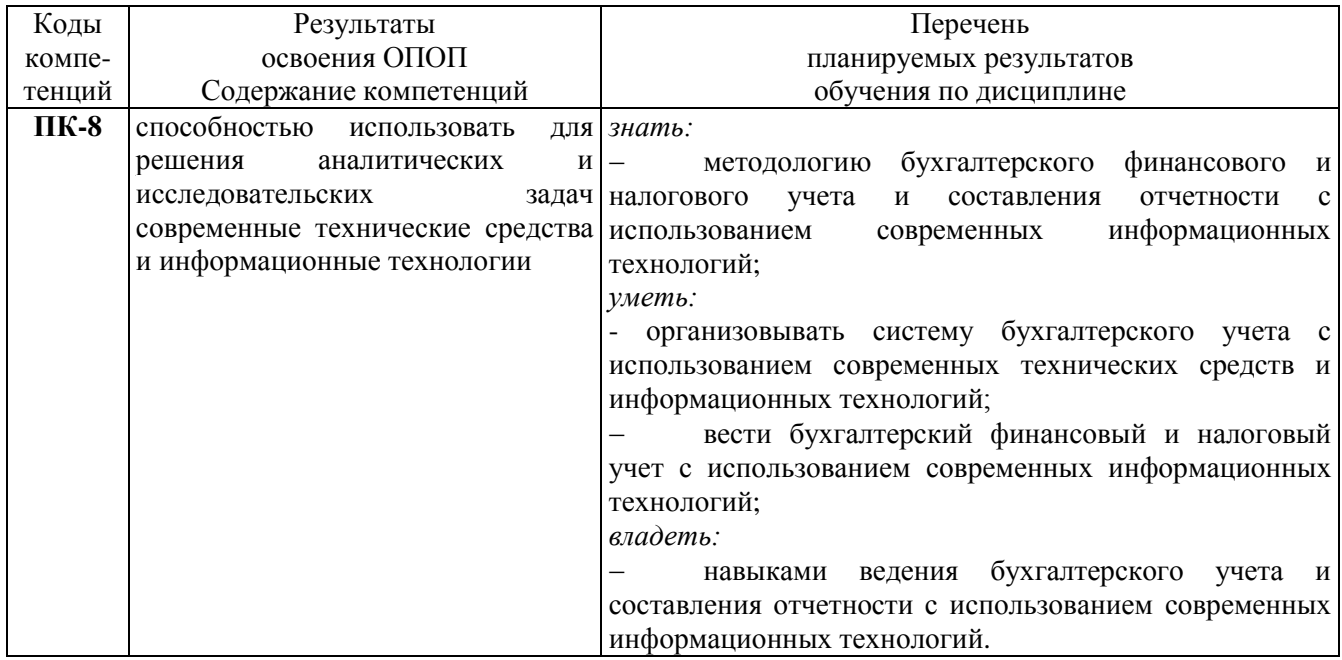

#### **Перечень планируемых результатов обучения по дисциплине**

### **2. МЕСТО ДИСЦИПЛИНЫ В СТРУКТУРЕ ОСНОВНОЙ ПРОФЕССИОНАЛЬНОЙ ОБРАЗОВАТЕЛЬНОЙ ПРОГРАММЫ**

Дисциплина «Лабораторный практикум по бухгалтерскому учёту (1С: Бухгалтерия)» реализуется в рамках вариативной части Блока № 1 дисциплин по выбору ОПОП «Экономика предприятия» направления подготовки академического бакалавриата 38.03.01 Экономика ФГБОУ ВО «РГРТУ».

Дисциплина изучается по заочной форме обучения на 4-м курсе.

Обучающийся до начала изучения дисциплины «Лабораторный практикум по бухгалтерскому учёту (1С: Бухгалтерия)» должен иметь представление о том, на каких участках своей будущей профессиональной деятельности он сможет использовать полученные им знания в рамках компетенций, обусловленных спецификой его предстоящей работы.

*Пререквизиты дисциплины.* Для изучения дисциплины обучаемый должен

*знать:*

 специфику действия экономических законов, явлений и процессов в их взаимосвязи и взаимодействии;

 закономерности функционирования современной экономики на макроуровне и микроуровне;

 основные особенности российской экономики, направления экономической политики государства;

современные методики организации внутреннего контроля экономического субъекта;

 основы бухгалтерского учета, особенности организации бухгалтерского учета в экономическом субъекте;

*уметь:*

 анализировать во взаимосвязи экономические явления, процессы на макроуровне и микроуровне, применять математический аппарат для исследований;

 анализировать экономическое поведение физических, юридических лиц, экономическую действительность;

работать с законодательно-нормативными документами;

 самостоятельно работать с экономической литературой, систематизировать и обобщать информацию, статистические данные, содержащиеся в справочной и научной литературе, специализированной периодической печати;

*владеть:*

 практическими навыками работы с нормативно-правовыми актами в сфере экономической деятельности, их применения и толкования;

 практическими навыками применения методик и стандартов ведения бухгалтерского учета;

 практическими навыками по планированию контроля, применению методов и методических приемов контроля;

навыками выбора эффективных экономических решений в конкретных ситуациях.

*Взаимосвязь с другими дисциплинами.* Дисциплина Б1.В.ДВ.04.02 «Лабораторный практикум по бухгалтерскому учёту (1С: Бухгалтерия)» логически взаимосвязана с другими дисциплинами, такими как: Б1.Б.23 «Бухгалтерский учет», Б1.В.01 «Налоги и налогообложение», Б1.В.ДВ.03.02 «Бухгалтерская (финансовая) отчетность» и др.

Программа курса ориентирована на возможность расширения и углубления знаний, умений и навыков обучающихся для их успешной профессиональной деятельности и (или) обучения в магистратуре.

*Постреквизиты дисциплины.* Компетенции, полученные в результате освоения дисциплины, необходимы обучающемуся при прохождении преддипломной практики; подготовке к государственной итоговой аттестации (подготовка к процедуре защиты и процедура защиты выпускной квалификационной работы).

## **3. ОБЪЕМ ДИСЦИПЛИНЫ В ЗАЧЕТНЫХ ЕДИНИЦАХ С УКАЗАНИЕМ КОЛИЧЕСТВА АКАДЕМИЧЕСКИХ ЧАСОВ, ВЫДЕЛЕННЫХ НА КОНТАКТНУЮ РАБОТУ ОБУЧАЮЩИХСЯ С ПРЕПОДАВАТЕЛЕМ И НА САМОСТОЯТЕЛЬНУЮ РАБОТУ ОБУЧАЮЩИХСЯ**

Общая трудоемкость (объем) дисциплины составляет 3 зачетных единиц (ЗЕ), 108 часов.

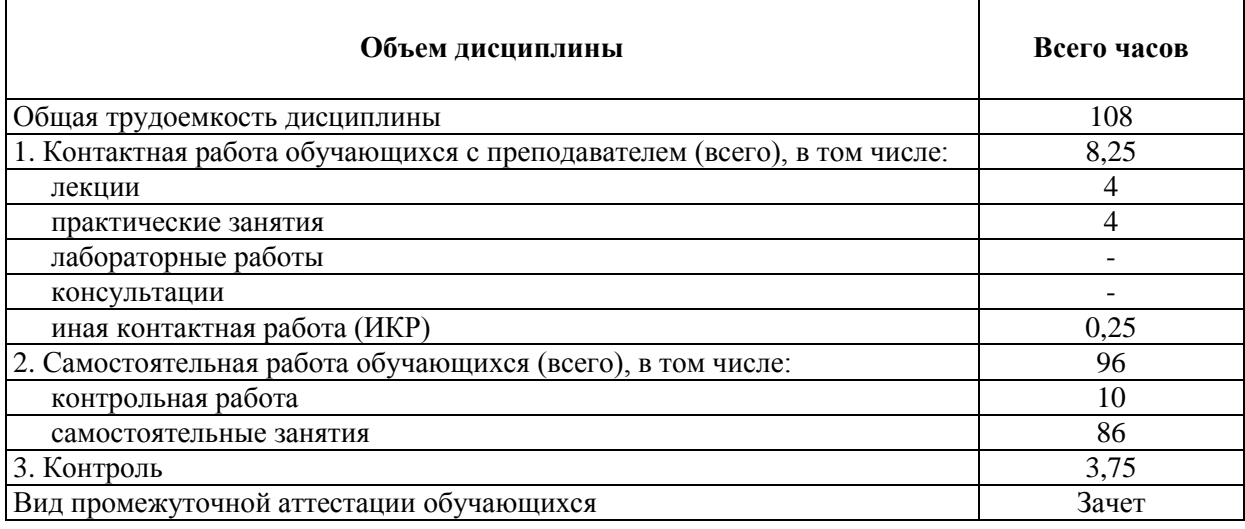

## **4. СОДЕРЖАНИЕ ДИСЦИПЛИНЫ, СТРУКТУРИРОВАННОЕ ПО ТЕМАМ (РАЗДЕЛАМ) С УКАЗАНИЕМ ОТВЕДЕННОГО НА НИХ КОЛИЧЕСТВА АКАДЕМИЧЕСКИХ ЧАСОВ И ВИДОВ УЧЕБНЫХ ЗАНЯТИЙ**

## *4.1. Содержание дисциплины, структурированное по разделам (темам)*

В структурном отношении содержание дисциплины представлено следующими разделами: Раздел 1. Начало работы в программе 1С Бухгалтерия

Раздел 2. Отражение в учете фактов хозяйственной жизни

Раздел 3. Кадровый учет, прочие операции и отчетность

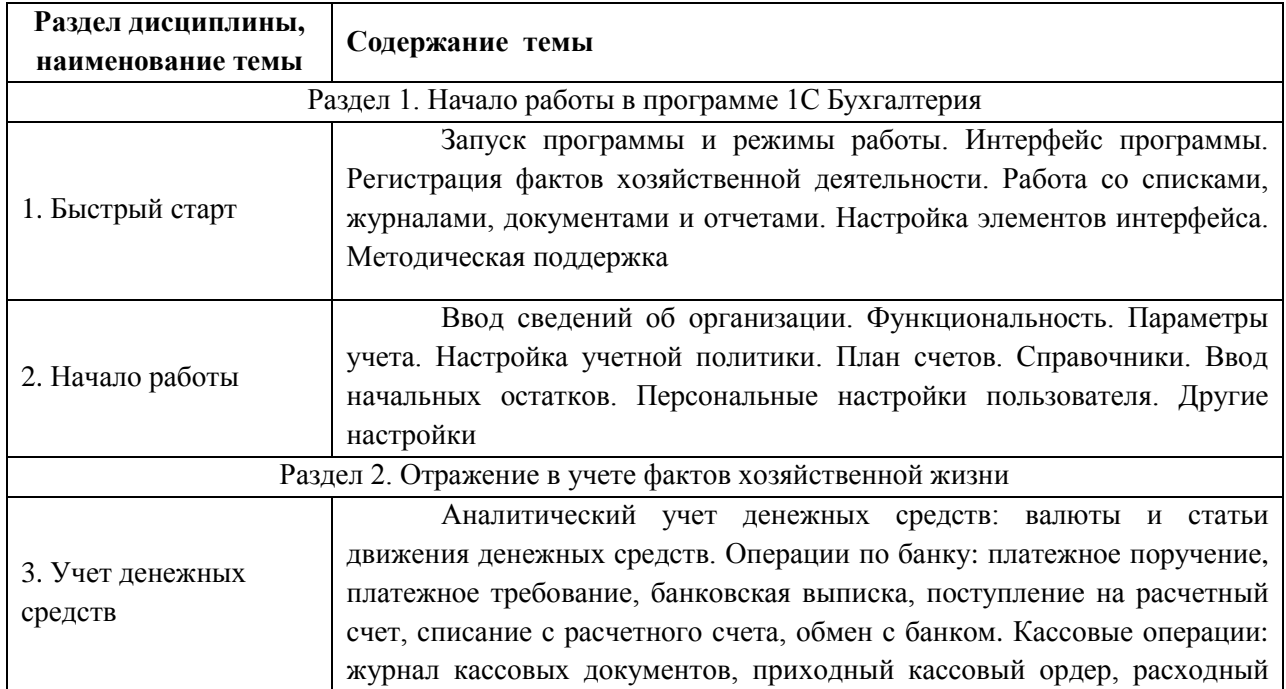

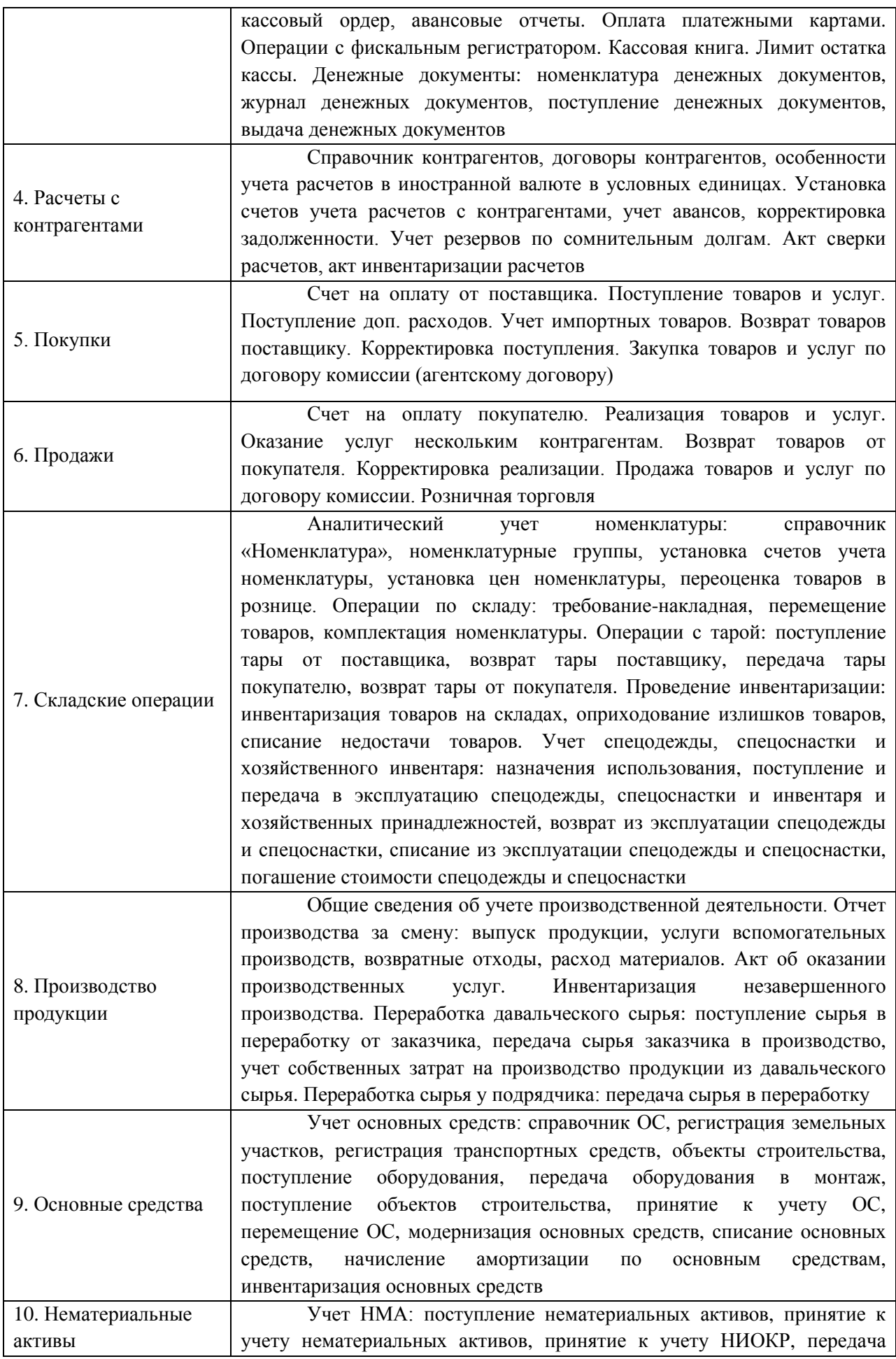

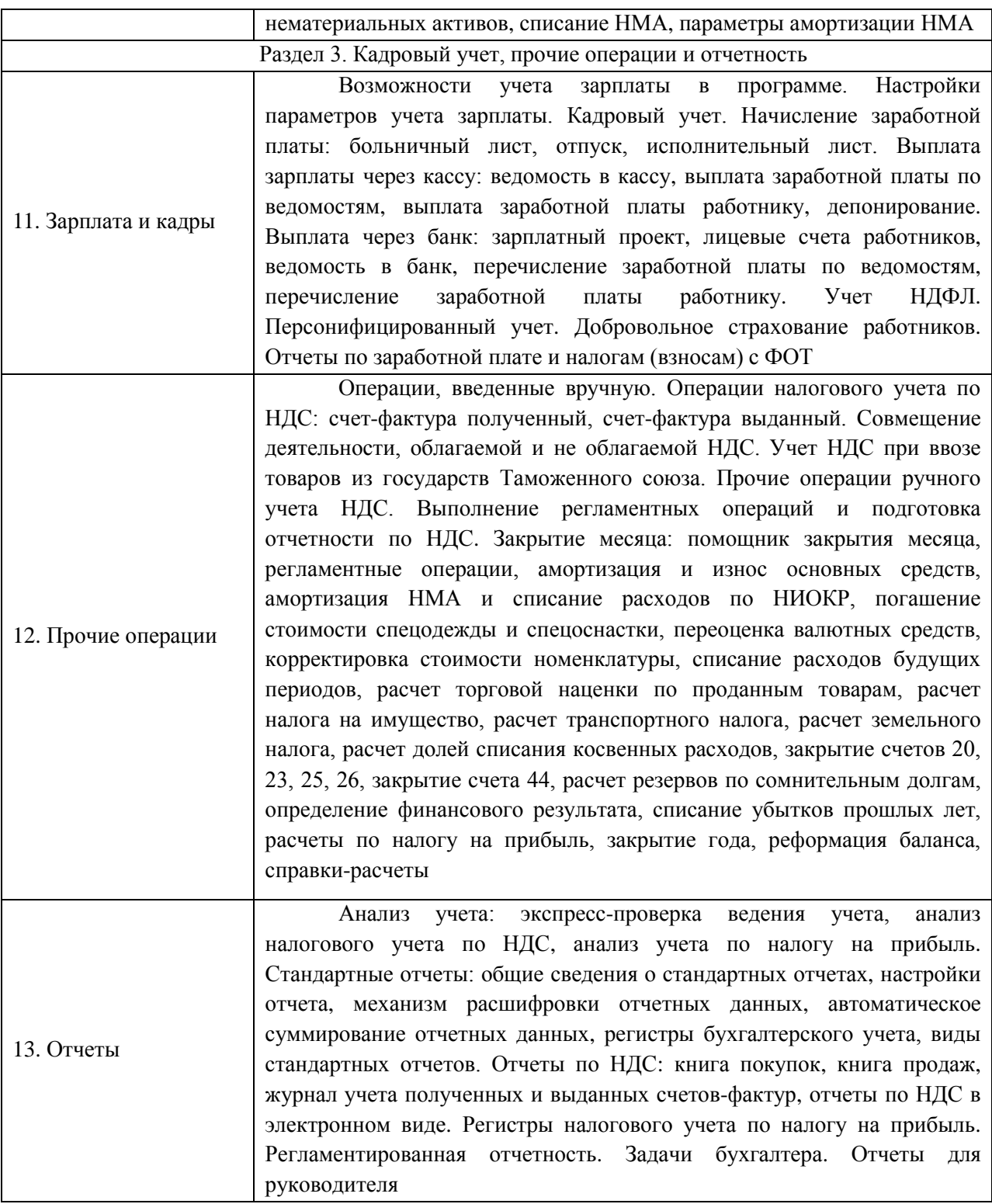

*4.2. Разделы дисциплины и трудоемкость по видам учебных занятий (в академических часах)*

# *4.2.1. Заочная форма обучения*

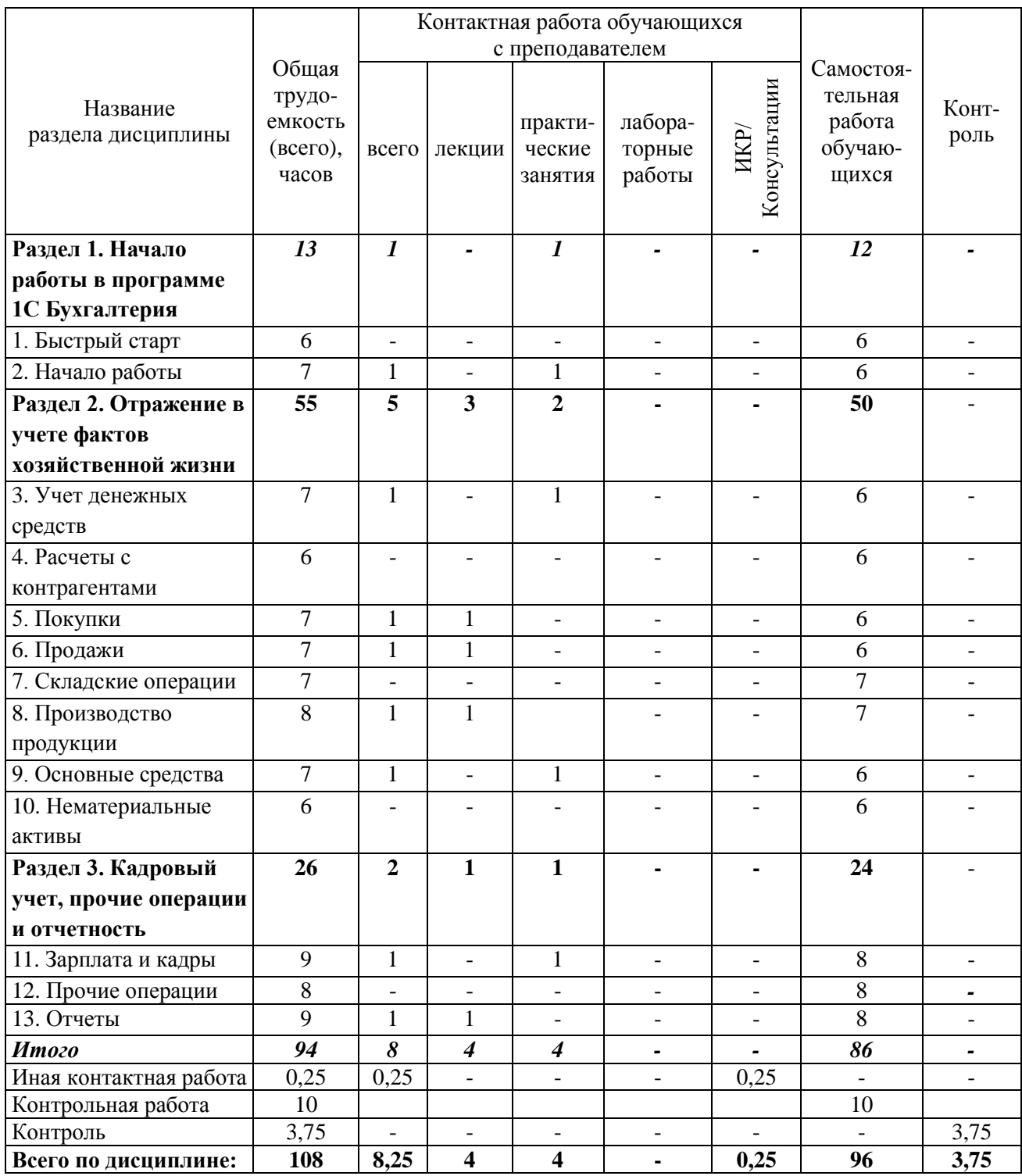

# **Виды практических и самостоятельных работ**

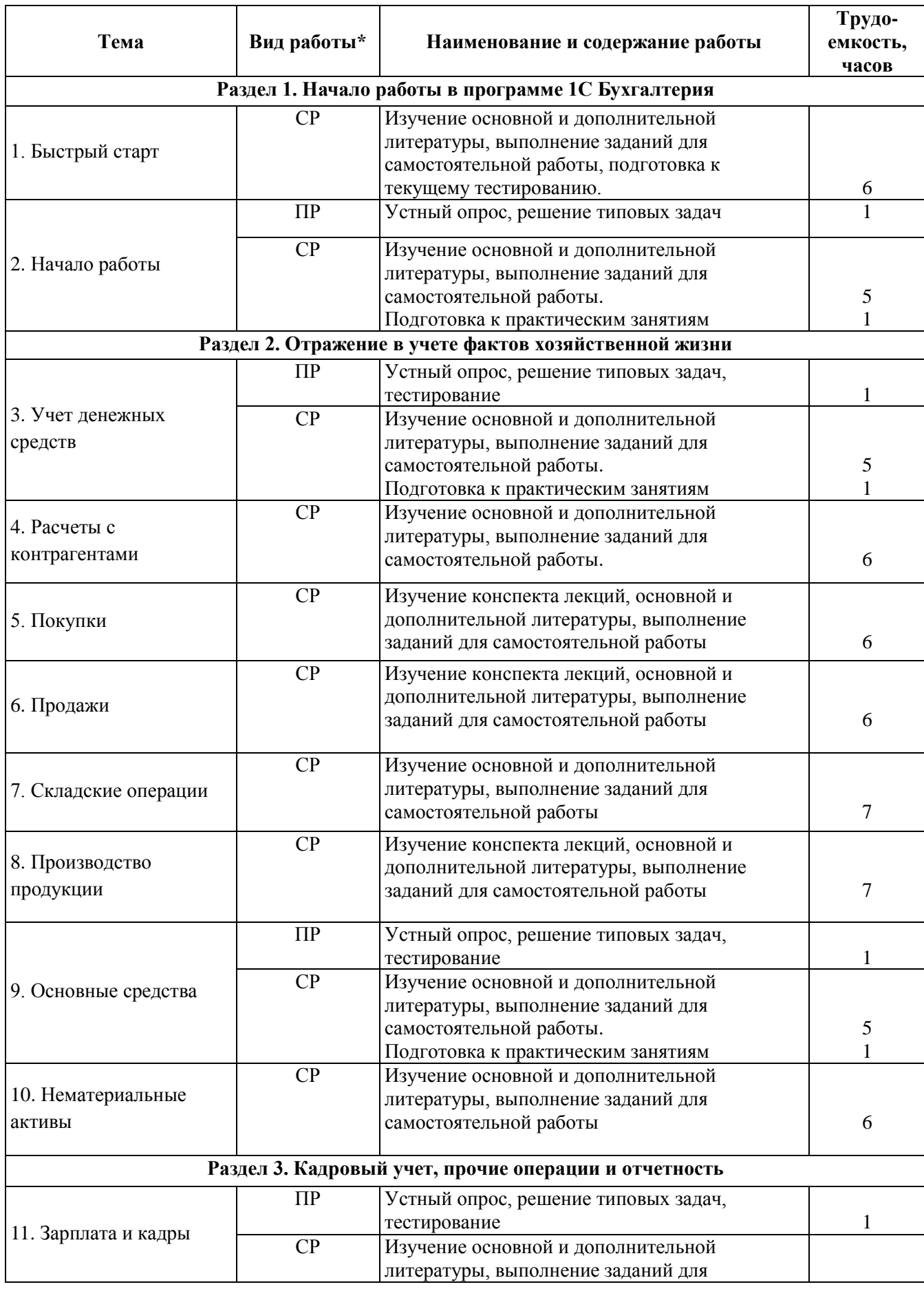

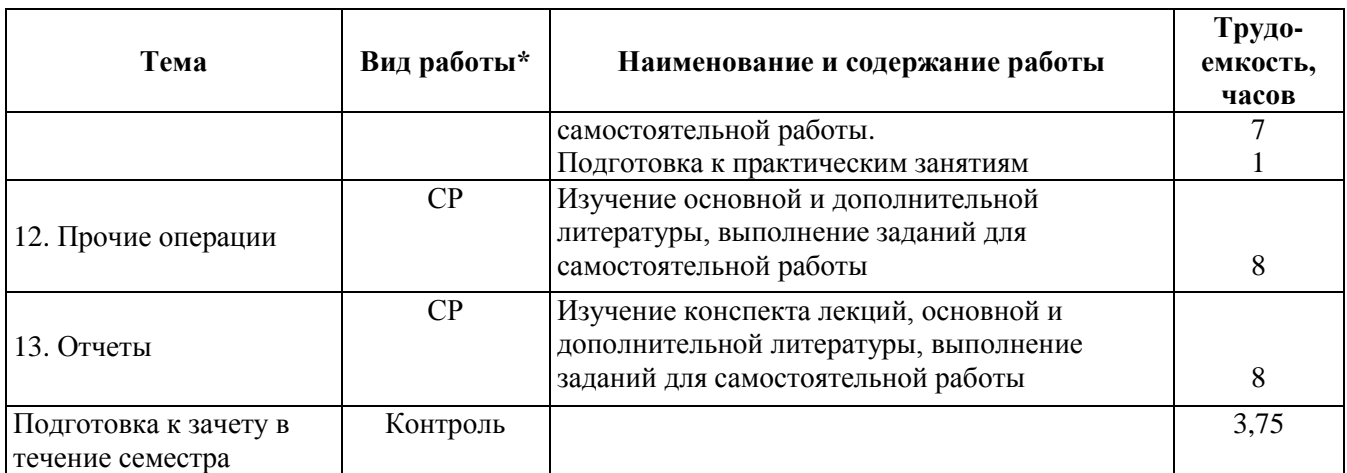

\* СР – самостоятельная работа, ПР – практические занятия

Выбор форм и видов работы с обучающимися с ограниченными возможностями здоровья и инвалидов осуществляется с учетом их способностей, особенностей восприятия и готовности к освоению учебного материала.

*4.3. Курсовая работа (проект)* по дисциплине не предусмотрена.

## **5. ПЕРЕЧЕНЬ УЧЕБНО-МЕТОДИЧЕСКОГО ОБЕСПЕЧЕНИЯ ДЛЯ САМОСТОЯТЕЛЬНОЙ РАБОТЫ ОБУЧАЮЩИХСЯ ПО ДИСЦИПЛИНЕ**

1. Бухгалтерский учет: учебное пособие / Е. Р. Антышева, О. А. Банкаускене, Н. Л. Вещунова [и др.]; под редакцией Н. Г. Викторовой. — Санкт-Петербург: Санкт-Петербургский политехнический университет Петра Великого, 2019. — 251 c. — ISBN 978-5-7422-6355-5. — Текст: электронный // Электронно-библиотечная система IPR BOOKS: [сайт]. — URL: http://www.iprbookshop.ru/83324.html, по паролю

2. Гахова, М. А. Бухгалтерский учет: учебное пособие / М. А. Гахова. — Саратов: Ай Пи Эр Медиа, 2019. — 311 c. — ISBN 978-5-4486-0782-0. — Текст: электронный // Электроннобиблиотечная система IPR BOOKS: [сайт]. — URL: http://www.iprbookshop.ru/83806.html, по паролю

3. Заславская, И. В. Бухгалтерский учет: учебно-методическое пособие / И. В. Заславская, И. В. Смагина. — Москва: МИСИ-МГСУ, ЭБС АСВ, 2019. — 120 c. — ISBN 978-5- 7264-1989-3. — Текст: электронный // Электронно-библиотечная система IPR BOOKS: [сайт]. — URL: http://www.iprbookshop.ru/95515.html, по паролю

4. Калинина, Г. В. Учет денежных средств: учебное пособие / Г. В. Калинина, И. В. Лучкова, Г. Н. Бакулина. — Саратов: Ай Пи Эр Медиа, 2018. — 148 c. — ISBN 978-5-4486-0177-4. — Текст: электронный // Электронно-библиотечная система IPR BOOKS: [сайт]. — URL: [http://www.iprbookshop.ru/71594.html,](http://www.iprbookshop.ru/71594.html) по паролю

5. Бородин, В. А. Бухгалтерский учет: учебник для вузов / В. А. Бородин. — 3-е изд. — Москва: ЮНИТИ-ДАНА, 2017. — 528 с. — ISBN 5-238-00675-6. — Текст: электронный // Электронно-библиотечная система IPR BOOKS: [сайт]. - URL: [http://www.iprbookshop.ru/81618.html,](http://www.iprbookshop.ru/81618.html) по паролю

6. Дятлова, А. Ф. Бухгалтерский учет: учебное пособие / А. Ф. Дятлова. — Москва: Научный консультант, 2017. — 192 c. — ISBN 978-5-9500722-0-8. — Текст: электронный // Электронно-библиотечная система IPR BOOKS: [сайт]. — URL: [http://www.iprbookshop.ru/75448.html,](http://www.iprbookshop.ru/75448.html) по паролю

7. Григорьева, М. В. Бухгалтерский учет: учебное пособие / М. В. Григорьева. — Томск: Томский государственный университет систем управления и радиоэлектроники, 2016. — 262 c. — ISBN 2227-8397. — Текст: электронный // Электронно-библиотечная система IPR BOOKS: [сайт]. — URL: [http://www.iprbookshop.ru/72072.html,](http://www.iprbookshop.ru/72072.html) по паролю

8. Илышева, Н. Н. Бухгалтерский учет: учебное пособие / Н. Н. Илышева, Е. Р. Синянская, О. В. Савостина. — Екатеринбург: Уральский федеральный университет, ЭБС АСВ,

2016. — 156 c. — ISBN 978-5-7996-1820-9. — Текст: электронный // Электронно-библиотечная система IPR BOOKS: [сайт]. — URL: [http://www.iprbookshop.ru/68230.html,](http://www.iprbookshop.ru/68230.html) по паролю

9. Шинкарёва, О. В. Бухгалтерский учет: учебное пособие / О. В. Шинкарёва. — Саратов: Ай Пи Эр Медиа, 2015. — 126 c. — ISBN 978-5-905916-93-9. — Текст: электронный // Электронно-библиотечная система IPR BOOKS: [сайт]. — URL: http://www.iprbookshop.ru/33845.html, по паролю

10. Методическое обеспечение дисциплины (см. документ "Методическое обеспечение по дисциплине «Лабораторный практикум по бухгалтерскому учёту (1С: Бухгалтерия)»").

#### **6. ОЦЕНОЧНЫЕ МАТЕРИАЛЫ ДЛЯ ПРОВЕДЕНИЯ ПРОМЕЖУТОЧНОЙ АТТЕСТАЦИИ ОБУЧАЮЩИХСЯ ПО ДИСЦИПЛИНЕ**

Оценочные материалы приведены в приложении к рабочей программе дисциплины (см. документ "Оценочные материалы по дисциплине «Лабораторный практикум по бухгалтерскому учёту (1С: Бухгалтерия)»").

## **7. ПЕРЕЧЕНЬ ОСНОВНОЙ И ДОПОЛНИТЕЛЬНОЙ УЧЕБНОЙ ЛИТЕРАТУРЫ, НЕОБХОДИМОЙ ДЛЯ ОСВОЕНИЯ ДИСЦИПЛИНЫ**

#### *а) основная учебная литература*

1. Бухгалтерский учет: учебное пособие / Е. Р. Антышева, О. А. Банкаускене, Н. Л. Вещунова [и др.]; под редакцией Н. Г. Викторовой. — Санкт-Петербург: Санкт-Петербургский политехнический университет Петра Великого, 2019. — 251 c. — ISBN 978-5-7422-6355-5. — Текст: электронный // Электронно-библиотечная система IPR BOOKS: [сайт]. — URL: http://www.iprbookshop.ru/83324.html, по паролю

2. Гахова, М. А. Бухгалтерский учет: учебное пособие / М. А. Гахова. — Саратов: Ай Пи Эр Медиа, 2019. — 311 c. — ISBN 978-5-4486-0782-0. — Текст: электронный // Электроннобиблиотечная система IPR BOOKS: [сайт]. — URL: http://www.iprbookshop.ru/83806.html, по паролю

3. Заславская, И. В. Бухгалтерский учет: учебно-методическое пособие / И. В. Заславская, И. В. Смагина. — Москва: МИСИ-МГСУ, ЭБС АСВ, 2019. — 120 c. — ISBN 978-5- 7264-1989-3. — Текст: электронный // Электронно-библиотечная система IPR BOOKS: [сайт]. — URL: http://www.iprbookshop.ru/95515.html, по паролю

#### *б) дополнительная учебная литература*

1. Калинина, Г. В. Учет денежных средств: учебное пособие / Г. В. Калинина, И. В. Лучкова, Г. Н. Бакулина. — Саратов: Ай Пи Эр Медиа, 2018. — 148 c. — ISBN 978-5-4486-0177-4. — Текст: электронный // Электронно-библиотечная система IPR BOOKS: [сайт]. — URL: [http://www.iprbookshop.ru/71594.html,](http://www.iprbookshop.ru/71594.html) по паролю

2. Бородин, В. А. Бухгалтерский учет: учебник для вузов / В. А. Бородин. — 3-е изд. — Москва: ЮНИТИ-ДАНА, 2017. — 528 c. — ISBN 5-238-00675-6. — Текст: электронный // Электронно-библиотечная система IPR BOOKS: [сайт]. — URL: [http://www.iprbookshop.ru/81618.html,](http://www.iprbookshop.ru/81618.html) по паролю

3. Дятлова, А. Ф. Бухгалтерский учет: учебное пособие / А. Ф. Дятлова. — Москва: Научный консультант, 2017. — 192 c. — ISBN 978-5-9500722-0-8. — Текст: электронный // Электронно-библиотечная система IPR BOOKS: [сайт]. — URL: [http://www.iprbookshop.ru/75448.html,](http://www.iprbookshop.ru/75448.html) по паролю

4. Григорьева, М. В. Бухгалтерский учет: учебное пособие / М. В. Григорьева. — Томск: Томский государственный университет систем управления и радиоэлектроники, 2016. — 262 c. — ISBN 2227-8397. — Текст: электронный // Электронно-библиотечная система IPR BOOKS: [сайт]. — URL: [http://www.iprbookshop.ru/72072.html,](http://www.iprbookshop.ru/72072.html) по паролю

5. Илышева, Н. Н. Бухгалтерский учет: учебное пособие / Н. Н. Илышева, Е. Р. Синянская, О. В. Савостина. — Екатеринбург: Уральский федеральный университет, ЭБС АСВ, 2016. — 156 c. — ISBN 978-5-7996-1820-9. — Текст: электронный // Электронно-библиотечная система IPR BOOKS: [сайт]. — URL: [http://www.iprbookshop.ru/68230.html,](http://www.iprbookshop.ru/68230.html) по паролю

6. Шинкарёва, О. В. Бухгалтерский учет: учебное пособие / О. В. Шинкарёва. — Саратов: Ай Пи Эр Медиа, 2015. — 126 c. — ISBN 978-5-905916-93-9. — Текст: электронный // Электронно-библиотечная система IPR BOOKS: [сайт]. — URL: http://www.iprbookshop.ru/33845.html, по паролю

### **8. ПЕРЕЧЕНЬ РЕСУРСОВ ИНФОРМАЦИОННО-ТЕЛЕКОММУНИКАЦИОННОЙ СЕТИ «ИНТЕРНЕТ», НЕОБХОДИМЫХ ДЛЯ ОСВОЕНИЯ ДИСЦИПЛИНЫ**

1. Информационно-правовой портал ГАРАНТ.РУ [Электронный ресурс]. – URL: http://www.garant.ru.

2. Официальный интернет-портал правовой информации [Электронный ресурс]. – URL: http:// www.pravo.gov.ru.

3. Министерство финансов Российской Федерации. Официальный сайт. [Электронный ресурс]. - Режим доступа: https://www.minfin.ru.

4. Федеральная налоговая служба Российской Федерации. Официальный сайт. [Электронный ресурс]. - Режим доступа: https://www.nalog.ru.

Обучающимся предоставлена возможность индивидуального доступа к следующим электронно-библиотечным системам:

- Электронно-библиотечная система «IPRbooks», режим доступа с любого компьютера РГРТУ без пароля, из сети интернет по паролю. – URL: https://iprbookshop.ru/.
- Электронная библиотека РГРТУ [Электронный ресурс]. Режим доступа: из корпоративной сети РГРТУ – по паролю. – URL: http://elib.rsreu.ru/.

## **9. МЕТОДИЧЕСКИЕ УКАЗАНИЯ ДЛЯ ОБУЧАЮЩИХСЯ ПО ОСВОЕНИЮ ДИСЦИПЛИНЫ**

#### *9.1. Рекомендации по планированию и организации времени, необходимого для изучения дисциплины*

Рекомендуется следующим образом организовать время, необходимое для изучения дисциплины:

Изучение конспекта лекции в тот же день, после лекции – не менее 10-15 минут.

Изучение конспекта лекции за день перед следующей лекцией – не менее 10-15 минут.

Изучение теоретического материала по учебнику и конспекту – не менее 1 часа в неделю.

#### *9.2. Описание последовательности действий студента («сценарий изучения дисциплины»)*

Рекомендуется следующим образом организовать работу, необходимую для изучения дисциплины:

1) написание конспекта лекций: основные положения, выводы, формулировки, обобщения фиксировать кратко, схематично и последовательно, а также помечать важные мысли, выделять ключевые слова, термины;

2) подготовка к практическим занятиям: необходимо изучить рекомендованные преподавателем источники (основную и дополнительную литературу, Интернет-ресурсы) и выполнить подготовительные задания;

3) при изучении дисциплины очень полезно самостоятельно изучать материал, который еще не прочитан на лекции, не применялся на практическом занятии (тогда лекция будет понятнее). Однако легче при изучении дисциплины следовать изложению материала на лекции.

Для понимания материала и качественного его усвоения рекомендуется такая последовательность действий:

 после лекции и окончания учебных занятий, при подготовке к занятиям следующего дня нужно сначала просмотреть и обдумать текст прослушанной лекции;

при подготовке к следующей лекции нужно просмотреть текст предыдущей лекции;

 в течение периода времени между занятиями выбрать время для самостоятельной работы в библиотеке, проверить термины и понятия с помощью рекомендованной основной и дополнительной литературы, выписать толкования в тетрадь. Обозначить вопросы, термины, материал, который вызывает трудности, пометить и попытаться найти ответ в рекомендованной основной и дополнительной литературе. Если самостоятельно не удается разобраться в материале, необходимо сформулировать вопрос и задать преподавателю на консультации, на практическом занятии;

#### *9.3. Рекомендации по работе с литературой*

Теоретический материал курса становится более понятным, когда дополнительно к прослушиванию лекции и изучению конспекта изучается и дополнительная рекомендованная литература. Полезно использовать несколько источников по дисциплине. Рекомендуется после изучения очередного параграфа ответить на несколько простых вопросов по данной теме. Кроме того, очень полезно мысленно задать себе вопросы по изученной теме, попробовать ответить на них. Литературу по дисциплине рекомендуется изучать в библиотеке или с помощью сети Интернет.

### **10. ПЕРЕЧЕНЬ ИНФОРМАЦИОННЫХ ТЕХНОЛОГИЙ, ИСПОЛЬЗУЕМЫХ ПРИ ОСУЩЕСТВЛЕНИИ ОБРАЗОВАТЕЛЬНОГО ПРОЦЕССА ПО ДИСЦИПЛИНЕ, ВКЛЮЧАЯ ПЕРЕЧЕНЬ ПРОГРАММНОГО ОБЕСПЕЧЕНИЯ И ИНФОРМАЦИОННЫХ СПРАВОЧНЫХ СИСТЕМ**

В рамках реализации образовательной программы при проведении занятий по дисциплине используются следующие информационные технологии:

 удаленные информационные коммуникации между студентами и преподавателем, ведущим лекционные и практические занятия, посредством информационной образовательной среды РГРТУ, позволяющие осуществлять оперативный контроль графика выполнения и содержания контрольных заданий, решение организационных вопросов, удаленное консультирование;

 поиск актуальной информации для выполнения самостоятельной работы и контрольных заданий;

доступ к информационным справочным системам.

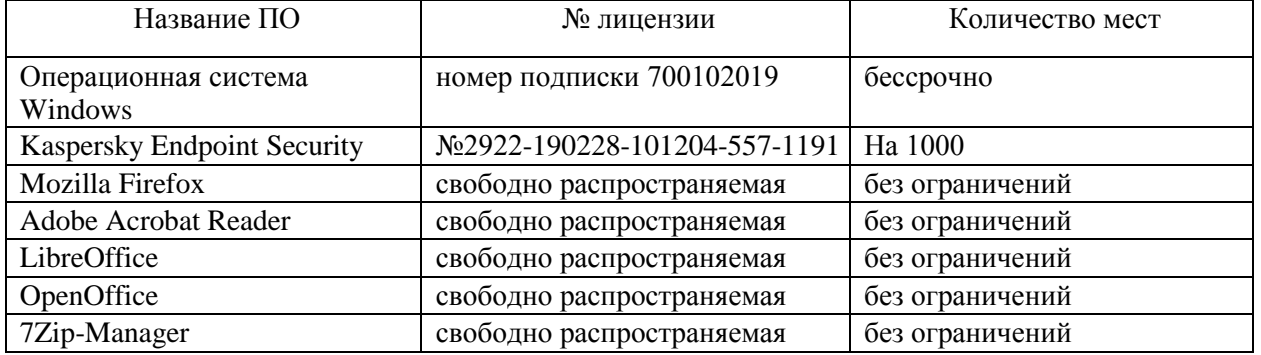

#### *Перечень лицензионного программного обеспечения:*

#### *Перечень информационных справочных систем:*

 Справочная правовая система КонсультантПлюс [Электронный ресурс]. – URL: http://www.consultant.ru/online/. – Режим доступа: доступ из корпоративной сети РГРТУ – свободный, Договор № 1342/455-10, без ограничений.

 Информационно-правовой портал ГАРАНТ.РУ [Электронный ресурс]. – URL: http://www.garant.ru. – Режим доступа: свободный доступ.

## **11. ОПИСАНИЕ МАТЕРИАЛЬНО-ТЕХНИЧЕСКОЙ БАЗЫ, НЕОБХОДИМОЙ ДЛЯ ОСУЩЕСТВЛЕНИЯ ОБРАЗОВАТЕЛЬНОГО ПРОЦЕССА ПО ДИСЦИПЛИНЕ**

Для освоения дисциплины необходимы следующие материально-технические ресурсы:

1) аудитории РГРТУ для проведения лекционных и практических занятий, групповых и индивидуальных консультаций, текущего контроля и промежуточной аттестации, оборудованная маркерной (меловой) доской;

2) специальные помещения для самостоятельной работы обучающихся, оснащенные компьютерной техникой с возможностью подключения к сети Интернет и обеспечением доступа в информационную образовательную среду РГРТУ, характеристика которых представлена в таблице:

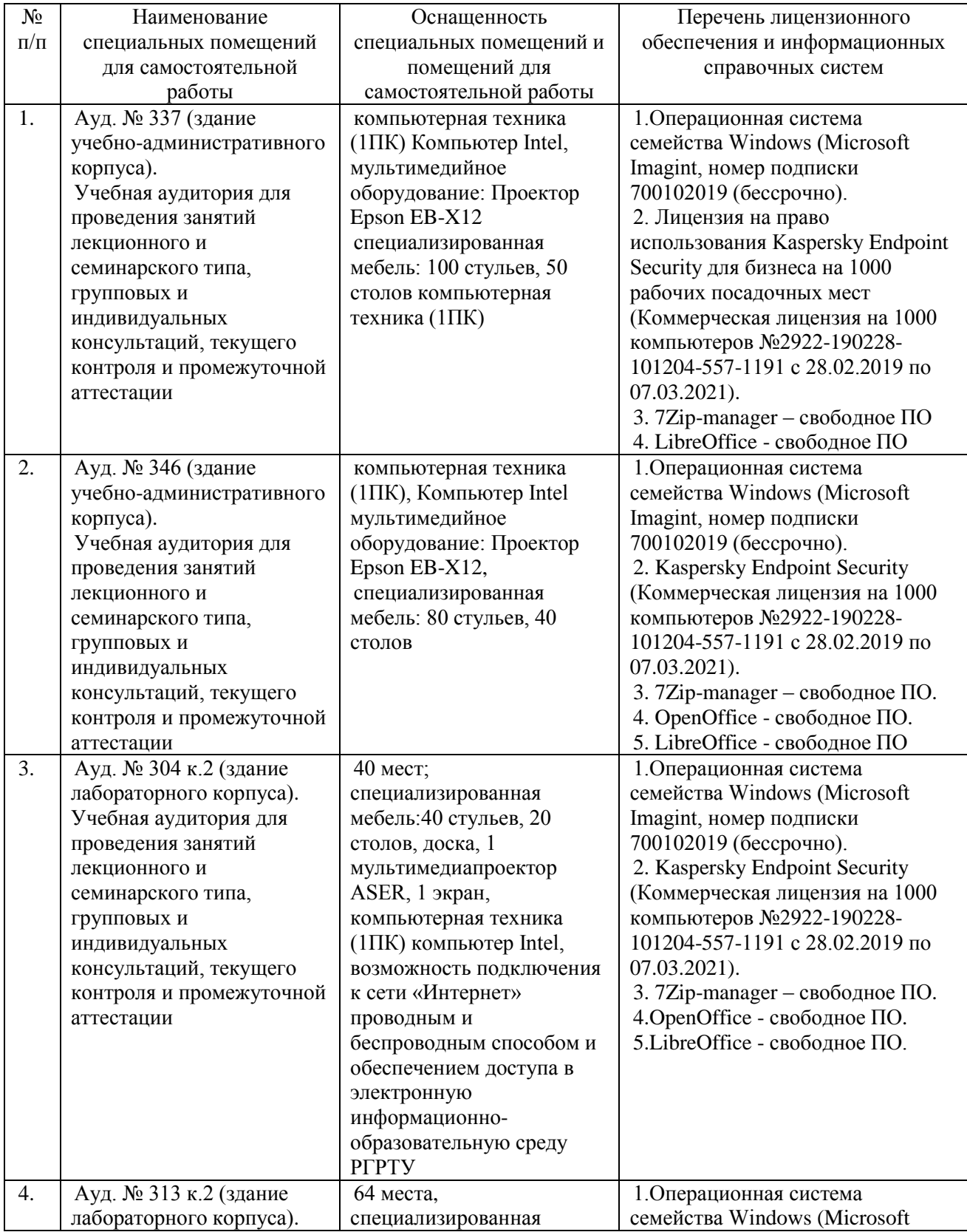

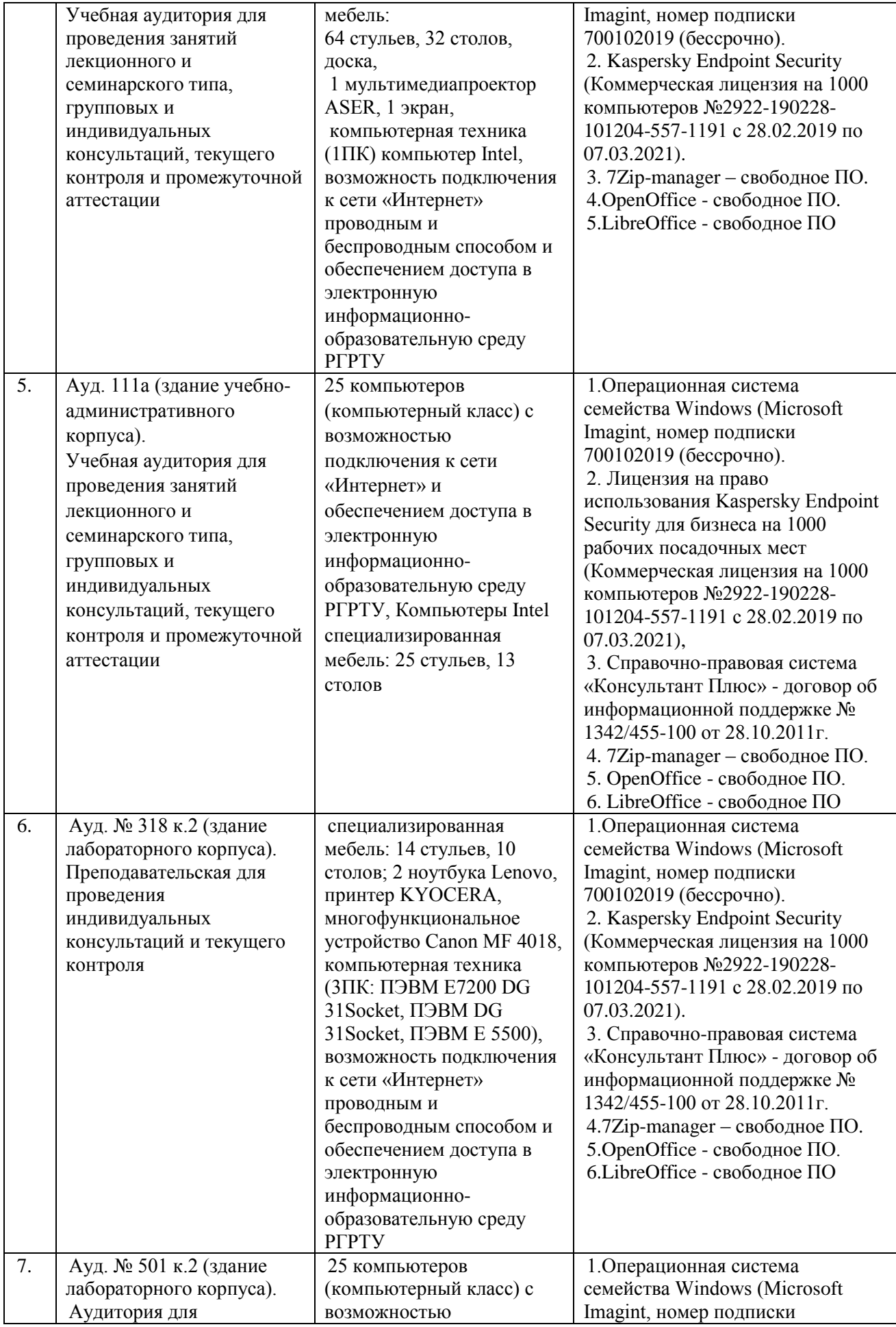

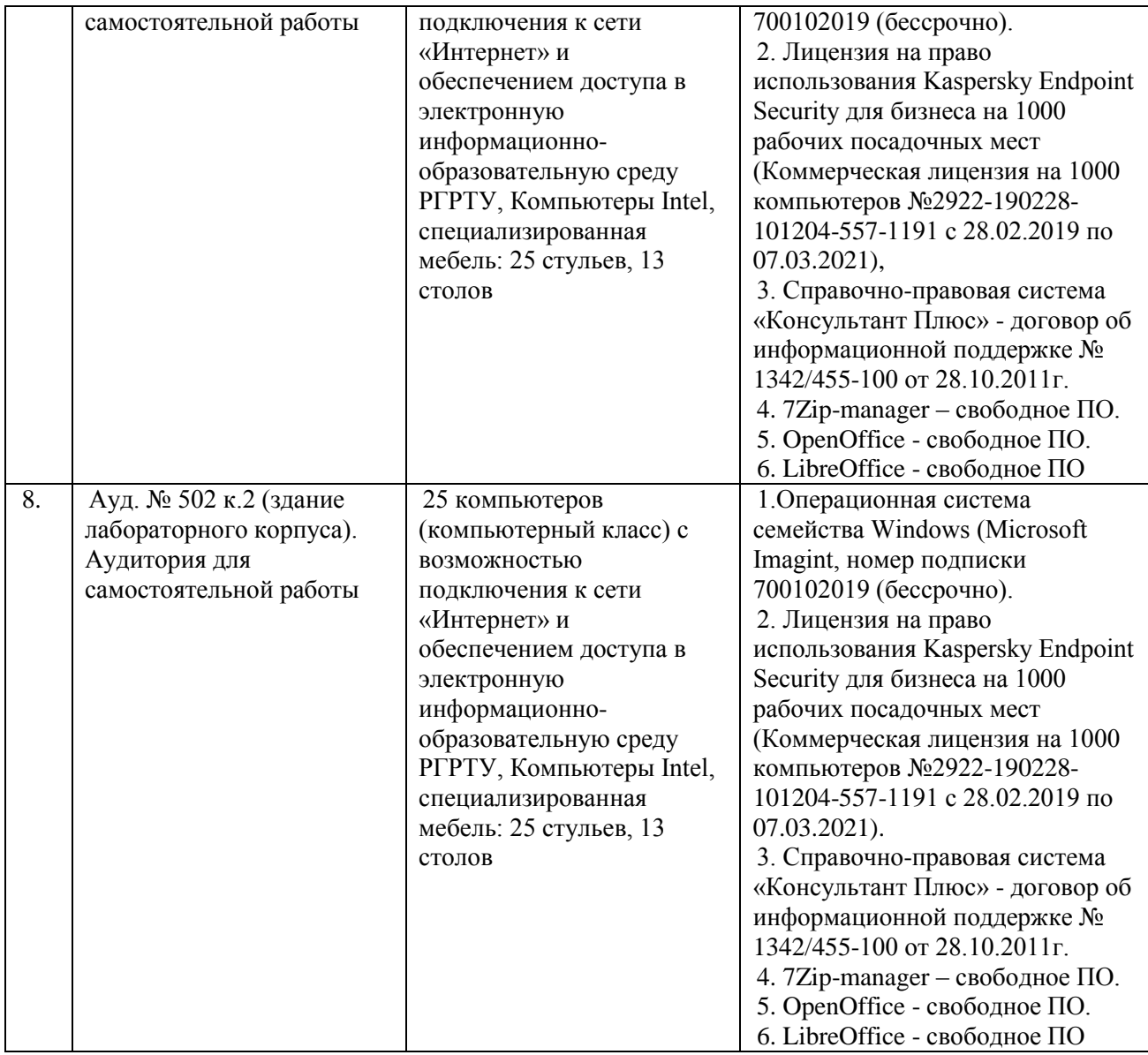

Программу составил:

старший преподаватель кафедры экономической безопасности, анализа и учета и последните по последните по последните по последните по последните материално М.В.Смирнова

## МИНИСТЕРСТВО НАУКИ И ВЫСШЕГО ОБРАЗОВАНИЯ РОССИЙСКОЙ ФЕДЕРАЦИИ

## ФЕДЕРАЛЬНОЕ ГОСУДАРСТВЕННОЕ БЮДЖЕТНОЕ ОБРАЗОВАТЕЛЬНОЕ УЧРЕЖДЕНИЕ ВЫСШЕГО ОБРАЗОВАНИЯ «РЯЗАНСКИЙ ГОСУДАРСТВЕННЫЙ РАДИОТЕХНИЧЕСКИЙ УНИВЕРСИТЕТ ИМЕНИ В.Ф. УТКИНА»

Кафедра экономики, менеджмента и организации производства

## **ОЦЕНОЧНЫЕ МАТЕРИАЛЫ ПО ДИСЦИПЛИНЕ**

## **Б1.В.ДВ.04.02 «Лабораторный практикум по бухгалтерскому учету (1С:Бухгалтерия)»**

Направление подготовки 38.03.01 Экономика

Направленность (профиль) подготовки Экономика предприятия

> Уровень подготовки Академический бакалавриат

Квалификация выпускника – бакалавр

Форма обучения – заочная

Рязань 2020 г

#### **1. ОБЩИЕ ПОЛОЖЕНИЯ**

Оценочные материалы – это совокупность учебно-методических материалов (контрольных заданий, описаний форм и процедур проверки), предназначенных для оценки качества освоения обучающимися данной дисциплины как части ОПОП.

Цель – оценить соответствие знаний, умений и владений, приобретенных обучающимся в процессе изучения дисциплины, целям и требованиям ОПОП.

Контроль знаний обучающихся осуществляется в виде промежуточной аттестации.

Промежуточная аттестация проводится в форме зачета*.*

Форма проведения зачета - устный опрос по утвержденным вопросам, сформулированным с учетом содержания учебной дисциплины; выполнение тестового задания. В билет включаются два теоретических вопроса по темам курса; тестовое задание содержит 10 вопросов.

## **2. ОПИСАНИЕ ПОКАЗАТЕЛЕЙ И КРИТЕРИЕВ ОЦЕНИВАНИЯ КОМПЕТЕНЦИЙ**

Сформированность каждой компетенции в рамках освоения данной дисциплины оценивается по трехуровневой шкале:

1) пороговый уровень является обязательным для всех обучающихся по завершении освоения дисциплины;

2) продвинутый уровень характеризуется превышением минимальных характеристик сформированности компетенций по завершении освоения дисциплины;

3) эталонный уровень характеризуется максимально возможной выраженностью компетенций и является важным качественным ориентиром для самосовершенствования.

#### **2.1. Уровень освоения компетенций, формируемых дисциплиной:**

*а) описание критериев и шкалы оценивания теоретического вопроса:*

На зачет выносится 2 теоретических вопроса. Максимально обучающийся может набрать 50 баллов.

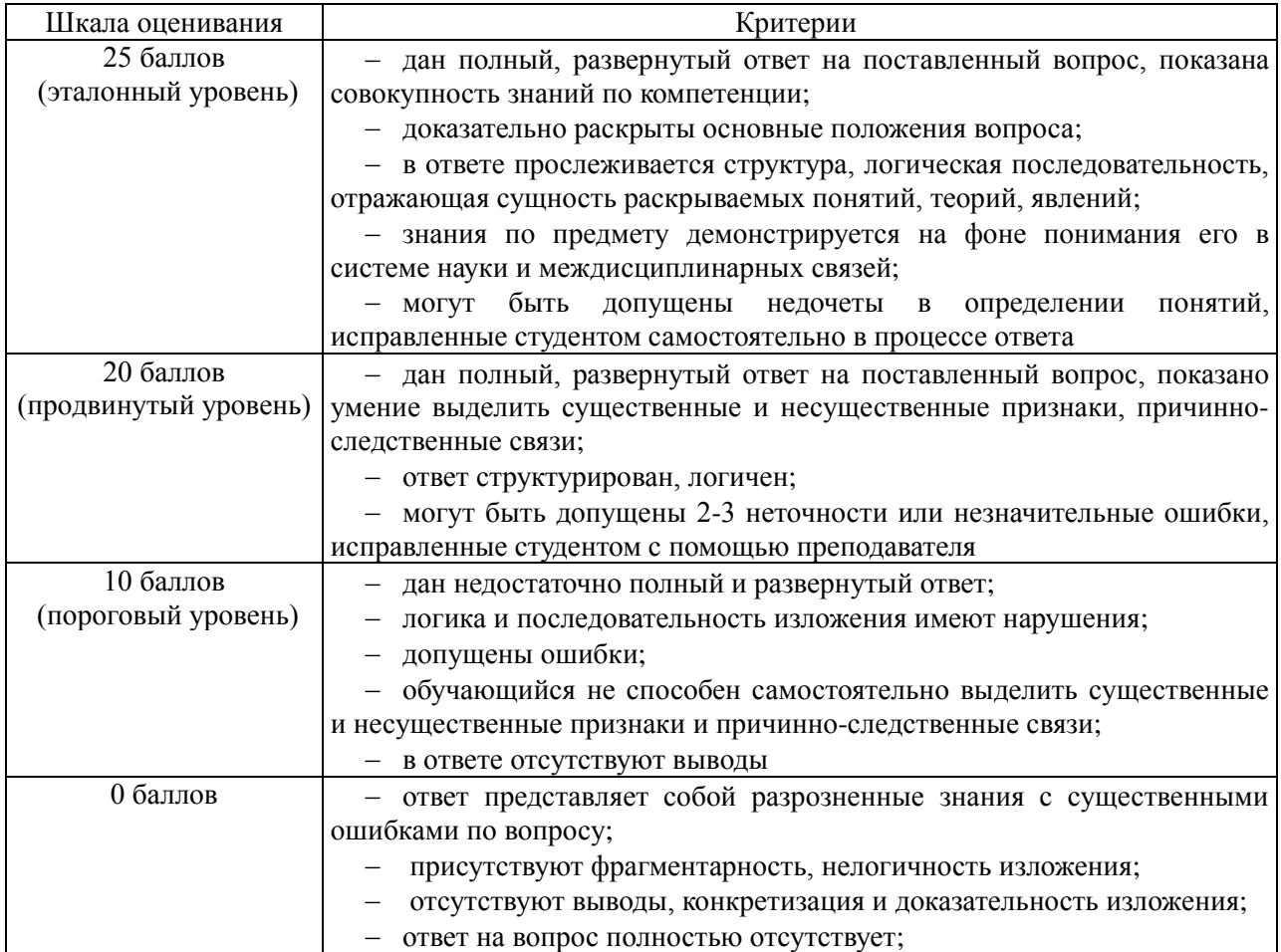

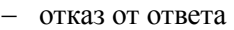

*б) описание критериев и шкалы оценивания тестирования:* 

На зачет выносится 10 тестовых вопросов. Максимально обучающийся может набрать 50 баллов.

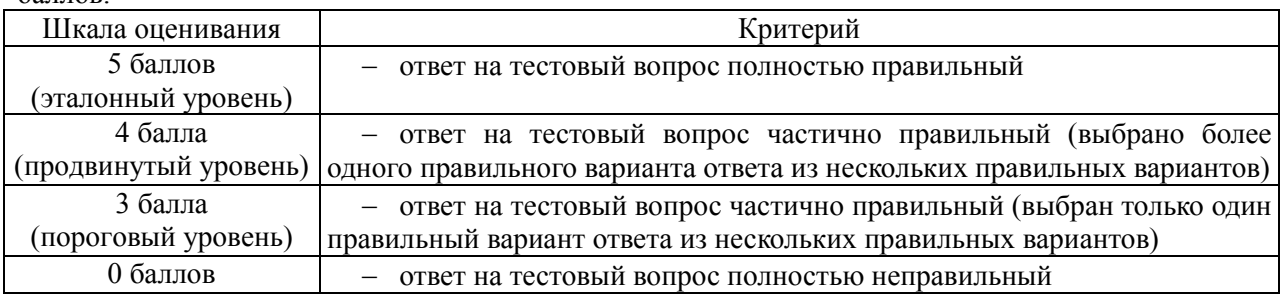

Итоговый суммарный балл обучающегося, полученный при прохождении промежуточной аттестации, переводится в традиционную форму по системе «зачтено» / «не зачтено» в соответствии со следующей шкалой:

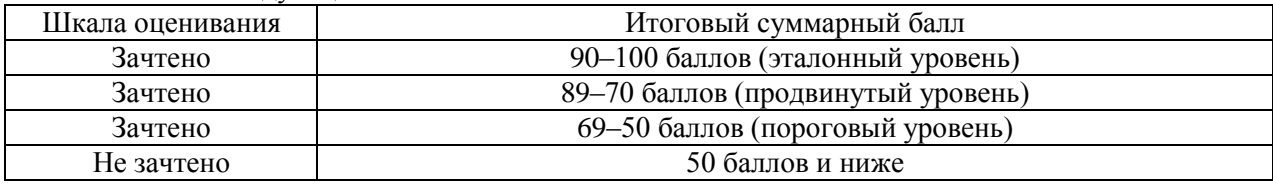

## **3. ПАСПОРТ ОЦЕНОЧНЫХ МАТЕРИАЛОВ ПО ДИСЦИПЛИНЕ (МОДУЛЮ)**

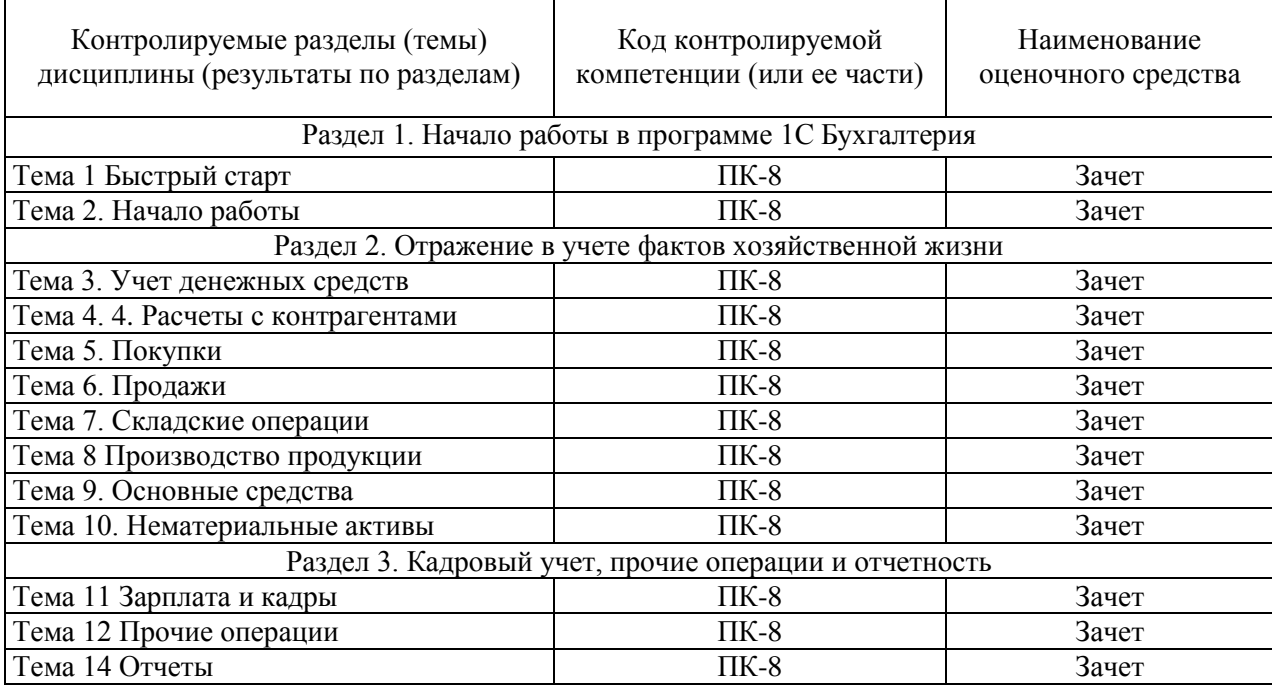

## **4. ТИПОВЫЕ КОНТРОЛЬНЫЕ ЗАДАНИЯ ИЛИ ИНЫЕ МАТЕРИАЛЫ**

## **4.1. Промежуточная аттестация (зачет)**

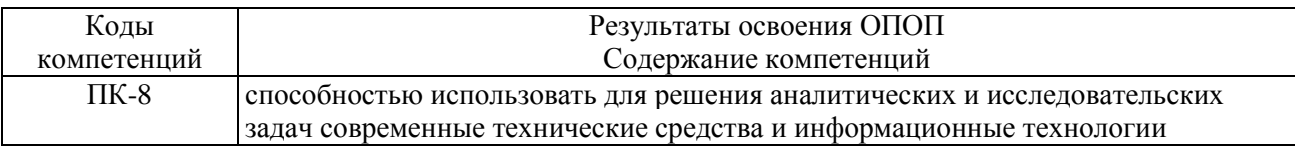

*а) типовые контрольные вопросы:*

*1.* Автоматизация учета кассовых операций в конфигурации 1С: Бухгалтерия

2. Автоматизация учета расчетов с подотчетными лицами в конфигурации 1С: Бухгалтерия

3. Автоматизация учета операций по счетам в банках в конфигурации 1С: Бухгалтерия

4. Автоматизация учета материалов в программе 1С: Бухгалтерия

5. Автоматизация учета основных средств и нематериальных активов в программе 1С: Бухгалтерия

6. Автоматизация учета поступления, перемещения товаров в конфигурации 1С: Бухгалтерия

7. Автоматизация учета готовой продукции и полуфабрикатов собственного изготовления в конфигурации 1С: Бухгалтерия

8. Автоматизация учета реализации товаров, готовой продукции, оказания услуг в конфигурации 1С: Бухгалтерия

9. Автоматизация учета расчетов по НДС, счета-фактуры, книги продаж и покупок в конфигурации 1С: Бухгалтерия

10. Автоматизация учета финансовых результатов в конфигурации 1С: Бухгалтерия (учет курсовой разницы, начисление штрафных санкций, инвентаризация, закрытие месяца)

11. Стандартные отчёты

12. Специализированные отчёты

13. Регламентированные отчёты

*б) типовые тестовые вопросы:*

1. Команда "Избранное" панели инструментов:

а) добавляет ссылки на команды и данные в список избранных;

б) открывает ссылки на команды и данные, которые были добавлены пользователем в список избранных;

в) в зависимости от ситуации, либо открывает список избранных, либо добавляет ссылки на команды и данные в список избранных;

г) открывает ссылки на ранее открытые формы, упорядоченные по времени открытия.

2. В программе 1С: Бухгалтерия допустимы следующие операции со списками:

а) сортировка;

б) отбор;

в) поиск;

г) группировка;

д) все перечисленные.

3. В Плане счетов программы 1С: Бухгалтерия для счетов предусмотрены признаки

а) активный и пассивный;

б) активный, пассивный и активно-пассивный;

в) активный, пассивный, активно-пассивный и закрываемый (с нулевым сальдо);

г) активный, пассивный, контрактивный и контрпассивный;

д) активный, пассивный, контрактивный, контрпассивный, а также закрываемый (с нулевым сальдо).

4. В программе 1С: Бухгалтерия в форме ввода сведений об организации ("Организация") устанавливаются следующие параметры:

а) полное наименование организации;

б) сокращенное наименование организации;

в) ИНН;

г) все перечисленное;

д) ничего из перечисленного.

5. В программе 1С: Бухгалтерия на счете 51 "Расчётные счета" предусмотрена возможность ведения аналитического учета

а) только в разрезе одного вида субконто "Банковские счета";

б) только в разрезе одного вида субконто "Статьи движения денежных средств";

в) только в разрезе двух видов субконто - "Статьи движения денежных средств" и "Банковские счета";

г) в разрезе трех видов субконто - "Статьи движения денежных средств", "Банковские счета" и "Документы расчетов с контрагентами";

д) в разрезе трех видов субконто "Статьи движения денежных средств", "Банковские счета", "Документы расчетов с контрагентами", а также по подразделениям.

6. Программа 1С: Бухгалтерия позволяет вести учет расчетов с поставщиками и покупателями

а) по каждому контрагенту, без детализации по договорам;

б) по каждому контрагенту с детализацией по договорам, но без детализации по расчетным документам;

в) по каждому контрагенту с детализацией по договорам и по расчетным документам;

г) по каждому контрагенту с детализацией по расчетным документам, но без детализации по договорам.

7. В программе 1С: Бухгалтерия документ "Счет-фактура полученный"

а) вводится независимо от наличия документов по поступлению ценностей или услуг;

б) вводится на основании одного документа по поступлению ценностей или услуг;

в) вводится на основании нескольких (не менее двух) документов по поступлению ценностей или услуг;

г) вводится на основании одного или нескольких документов по поступлению ценностей или услуг.

8. В программе 1С: Бухгалтерия информация о товарах и материалах хранится

а) в справочнике "Склады";

б) в справочнике "Номенклатурные группы";

в) в справочнике "Номенклатура";

г) в справочнике "Основные средства".

9. В программе 1С: Бухгалтерия в справочнике "Основные средства" хранится

а) наименование основного средства;

б) стоимость основного средства;

в) срок полезного использования;

г) способ начисления амортизации;

д) все перечисленное.

10 Ввод начальных остатков в программе 1С: Бухгалтерия рекомендуется выполнять

а) при помощи документа "Операция (бухгалтерский и налоговый учет)";

б) при помощи "Помощника ввода начальных остатков";

в) непосредственной корректировкой регистров бухгалтерского и налогового учета;

г) теми же документами, при помощи которых ведется учет в отчетном периоде.

## МИНИСТЕРСТВО НАУКИ И ВЫСШЕГО ОБРАЗОВАНИЯ РОССИЙСКОЙ ФЕДЕРАЦИИ

## ФЕДЕРАЛЬНОЕ ГОСУДАРСТВЕННОЕ БЮДЖЕТНОЕ ОБРАЗОВАТЕЛЬНОЕ УЧРЕЖДЕНИЕ ВЫСШЕГО ОБРАЗОВАНИЯ «РЯЗАНСКИЙ ГОСУДАРСТВЕННЫЙ РАДИОТЕХНИЧЕСКИЙ УНИВЕРСИТЕТ ИМЕНИ В.Ф. УТКИНА»

Кафедра экономики, менеджмента и организации производства

# **МЕТОДИЧЕСКОЕ ОБЕСПЕЧЕНИЕ ДИСЦИПЛИНЫ**

# **Б1.В.ДВ.04.02 «Лабораторный практикум по бухгалтерскому учету (1С:Бухгалтерия)»**

Направление подготовки 38.03.01 Экономика

Направленность (профиль) подготовки Экономика предприятия

> Уровень подготовки Академический бакалавриат

Квалификация выпускника – бакалавр

Форма обучения – заочная

Рязань 2020 г

## **1. МЕТОДИЧЕСКИЕ УКАЗАНИЯ ДЛЯ ОБУЧАЮЩИХСЯ ПО ОСВОЕНИЮ ДИСЦИПЛИНЫ**

#### **Рекомендации по планированию и организации времени, необходимого для изучения дисциплины**

Рекомендуется следующим образом организовать время, необходимое для изучения дисциплины:

Изучение конспекта лекции в тот же день, после лекции – не менее 10-15 минут.

Изучение конспекта лекции за день перед следующей лекцией – не менее 10-15 минут.

Изучение теоретического материала по учебнику и конспекту – не менее 1 часа в неделю.

**Описание последовательности действий студента («сценарий изучения дисциплины»)**

Рекомендуется следующим образом организовать работу, необходимую для изучения дисциплины:

1) написание конспекта лекций: основные положения, выводы, формулировки, обобщения фиксировать кратко, схематично и последовательно, а также помечать важные мысли, выделять ключевые слова, термины;

2) подготовка к практическим занятиям: необходимо изучить рекомендованные преподавателем источники (основную и дополнительную литературу, Интернет-ресурсы) и выполнить подготовительные задания;

3) при изучении дисциплины очень полезно самостоятельно изучать материал, который еще не прочитан на лекции, не применялся на практическом занятии (тогда лекция будет понятнее). Однако легче при изучении дисциплины следовать изложению материала на лекции.

Для понимания материала и качественного его усвоения рекомендуется такая последовательность действий:

 после лекции и окончания учебных занятий, при подготовке к занятиям следующего дня нужно сначала просмотреть и обдумать текст прослушанной лекции;

 при подготовке к следующей лекции нужно просмотреть текст предыдущей лекции;

 в течение периода времени между занятиями выбрать время для самостоятельной работы в библиотеке, проверить термины, понятия с помощью рекомендованной основной и дополнительной литературы, выписать толкования в тетрадь. Обозначить вопросы, термины, материал, который вызывает трудности, пометить и попытаться найти ответ в рекомендованной основной и дополнительной литературе. Если самостоятельно не удается разобраться в материале, необходимо сформулировать вопрос и задать преподавателю на консультации, на практическом занятии/

#### **Рекомендации по работе с литературой**

Теоретический материал курса становится более понятным, когда дополнительно к прослушиванию лекции и изучению конспекта изучается дополнительная рекомендованная литература. Полезно использовать несколько источников по дисциплине. Рекомендуется после изучения очередного параграфа ответить на несколько простых вопросов по данной теме. Кроме того, очень полезно мысленно задать себе вопросы по изученной теме, попробовать ответить на них. Литературу по дисциплине рекомендуется изучать в библиотеке или с помощью сети Интернет.

#### **Работа студента на лекции**

Только слушать лекцию и записывать за лектором все, что он говорит, недостаточно. В процессе лекционного занятия студент должен выделять важные моменты, выводы, анализировать основные положения. Прослушанный материал лекции студент должен проработать. От того, насколько эффективно он это сделает, зависит и прочность усвоения знаний, и, соответственно, качество восприятия предстоящей лекции, так как он более целенаправленно будет ее слушать. Необходим систематический труд в течение всего семестра.

При написании конспекта лекций следует придерживаться следующих правил и рекомендаций:

 конспект лекций нужно записывать «своими словами» лишь после того, как излагаемый лектором тезис будет вами дослушан до конца и понят;

 при конспектировании лекции следует отмечать непонятные вопросы, записывать те пояснения лектора, которые показались особенно важными;

 при ведении конспекта лекций рекомендуется вести нумерацию тем, разделов, что позволит при подготовке к сдаче зачета и экзамена не запутаться в структуре лекционного материала;

рекомендуется в каждом пункте выразить свое мнение, комментарий, вывод.

При изучении лекционного материала у студента могут возникнуть вопросы. С ними следует обратиться к преподавателю после лекции, на консультации, практическом занятии.

Конспект лекций каждый студент записывает лично для себя. Поэтому конспект надо писать так, чтобы им было удобно пользоваться.

#### **Подготовка к практическим занятиям**

Практические занятия существенно дополняют лекции по дисциплине. В процессе анализа и решения задач, тестов, обсуждения теоретических и практических вопросов студенты расширяют и углубляют знания, полученные из лекционного курса, учебных пособий и учебников, дистанционного учебного курса. В процессе решения задач вырабатываются навыки вычислений, работы литературой.

В часы самостоятельной работы студенты должны решать задачи, тесты, которые они не успели решить во время аудиторных занятий, а также те задачи, тесты, которые не получились дома. Отсутствие спешки на таких занятиях должно дать положительный эффект.

#### *Подготовка публичного доклада*

Доклад – это краткое публичное устное изложение результатов индивидуальной учебноисследовательской деятельности обучающегося, представляет собой сообщение о сути вопроса или исследования применительно к заданной тематике. Доклады направлены на более глубокое самостоятельное изучение обучающимися лекционного материала или рассмотрение вопросов для дополнительного изучения. Подготовка публичного доклада способствует:

 формированию навыков самостоятельной работы обучающихся с источниками литературы, их систематизации;

развитию навыков логического мышления;

углублению теоретических знаний по проблеме исследования;

 развитию навыков изложения своих мыслей и идей перед аудиторией, умению уверенно пользоваться научной терминологией.

Доклад должен представлять аргументированное изложение определенной темы, быть структурирован (по главам, разделам, параграфам) и включать разделы: введение, основная часть, заключение. В ходе доклада должны быть сделаны ссылки на использованные источники. В ходе доклада могут быть приведены иллюстрации, таблицы, схемы, макеты, документы и т.д.; использована маркерная (меловая) доска для иллюстрации излагаемых тезисов.

#### *Подготовка реферата*

Реферат – краткая запись идей, содержащихся в одном или нескольких источниках, которая требует умения сопоставлять и анализировать различные точки зрения. Реферат – одна из форм интерпретации исходного текста или нескольких источников. Поэтому реферат, в отличие от конспекта, является новым, авторским текстом. Новизна в данном случае подразумевает новое изложение, систематизацию материала, особую авторскую позицию при сопоставлении различных точек зрения. Реферирование предполагает изложение какого-либо вопроса на основе классификации, обобщения, анализа и синтеза одного или нескольких источников.

Специфика реферата:

не содержит развернутых доказательств, сравнений, рассуждений, оценок;

дает ответ на вопрос, а именно: что нового, существенного содержится в тексте.

Требования к структуре реферата:

- титульный лист;
- содержание работы с указанием страниц каждого вопроса, подвопроса (пункта);
- введение;

 текстовое изложение материала, разбитое на вопросы и подвопросы (пункты, подпункты) с необходимыми ссылками на источники, использованные автором;

- заключение;
- список использованных источников;

 приложения, которые состоят из таблиц, диаграмм, графиков, рисунков, схем (необязательная часть реферата).

Текст реферата должен быть выполнен печатным способом с использованием компьютера и принтера на одной стороне белой бумаги формата А4. Цвет шрифта – черный, интервал – полуторный, гарнитура – Times New Roman, кегль – 14, абзацный отступ – 1,25 см. Текст реферата следует печатать с соблюдением следующих размеров полей: правое – 10 мм, верхнее, левое и нижнее – 20 мм. Качество напечатанного текста и оформления иллюстраций, таблиц должно удовлетворять требованию их четкого воспроизведения. Объем реферата – 10-15 страниц машинописного текста (без учета приложений).

#### **Подготовка к сдаче зачета**

Рабочим учебным планом предусмотрено время подготовки студента к зачету.

Зачет служит формой проверки усвоения учебного материала практических занятий, приобретения навыков самостоятельной работы, а также формой проверки теоретических знаний.

Главная задача зачета состоит в том, чтобы у обучающегося из отдельных сведений и деталей составилось представление об общем содержании соответствующей дисциплины. Готовясь к зачету, обучающийся приводит в систему знания, полученные на лекциях, на практических занятиях, разбирается в том, что осталось непонятным, и тогда изучаемая им дисциплина может быть воспринята в полном объеме с присущей ей строгостью и логичностью.

Обучающемуся важно понять, что самостоятельность предполагает напряженную умственную работу. Невозможно предложить алгоритм, с помощью которого преподаватель сможет научить любого обучающегося успешно осваивать дисциплину. Нужно, чтобы обучающийся ставил перед собой вопросы по поводу изучаемого материала, которые можно разбить на две группы:

- вопросы, необходимые для осмысления материала в целом;
- текущие вопросы, которые возникают при детальном разборе материала.

Обучающийся должен их ставить перед собой при подготовке к зачету, и тогда на подобные вопросы со стороны преподавателя ему несложно будет ответить.

Подготовка к зачету не должна ограничиваться беглым чтением конспекта лекций, даже, если они выполнены подробно и аккуратно. Механического заучивания также следует избегать. Более надежный и целесообразный путь – это тщательная систематизация материала при вдумчивом повторении, запоминании формулировок, увязке различных тем и разделов, закреплении путем решения тестов.

Планируйте подготовку к зачету с точностью до часа, учитывая сразу несколько факторов:

 неоднородность материала и этапов его проработки (например, на первоначальное изучение уходит больше времени, чем на повторение);

- свои индивидуальные способности;
- ритмы деятельности;
- привычки организма.

Чрезмерная физическая нагрузка наряду с общим утомлением приведет к снижению интеллектуальной деятельности. Рекомендуется делать перерывы в занятиях через каждые 50-60 минут на 10 минут. После 3-4 часов умственного труда следует сделать часовой перерыв.

Подготовку зачету следует начинать с общего планирования своей деятельности в сессию, с определения объема материала, подлежащего проработке.

Преподаватель осуществляет взаимодействие (контактирование) со студентом во время сдачи зачета.

#### **2. ПРИМЕРНЫЕ ТЕМЫ ДОКЛАДОВ**

- 1. Концепция системы «1С: Бухгалтерия» общая характеристика типовой конфигурации, понятие, назначение, сущность конфигурации
- 2. Компоненты, объекты системы «1С: Бухгалтерия» и основные режимы работы системы
- 3. Рабочий план счетов в программе «1С: Бухгалтерия», его структура

4. Ввод информации о хозяйственной деятельности предприятия в конфигурации «1С: Бухгалтерия»

## **3. ПРИМЕРНЫЕ ТЕМЫ РЕФЕРАТОВ**

- 1. Настройка системы, элементы учетной политики, ввод начальных остатков в системе «1С: Бухгалтерия»
- 2. Организация аналитического, количественного, валютного учета в программе «1С: Бухгалтерия»
- 3. Справочники в программе «1С: Бухгалтерия». Общая характеристика
- 4. Анализ информации и составление отчётности в программе «1С: Бухгалтерия»

## **5. ТИПОВЫЕ ЗАДАНИЯ ДЛЯ ПРАКТИЧЕСКИХ ЗАНЯТИЙ**

*Задание 1.* Оформите хозяйственные операции в программе 1С: Бухгалтерия за январь текущего года.

Введите остатки по следующим счетам на 01.01.20:

- Счет 50 «Касса» - 3 тыс. руб.

- Счет 51 «Расчетные счет» - 25 тыс. руб.

- Счет 71 «Подотчетные лица» (Сидоров А.В. менеджер) – 5 тыс. руб.

Оформите следующие хозяйственные операции:

- 10.01.20 г покупатель ООО «Максимум» внес 50 тыс. руб. в кассу аванс за товары согласно счета №3 от 01.01.2020г.

- Сданы наличные в размере 50 тыс. руб. на расчетный счет 10.01.20 г.

-Подотчетное лицо Сидоров А.В. представил авансовый отчет 10.01.20 г.: приобретены канцтовары в магазине «Березка», чек №3 от 5.01.20 на сумму 5 тыс. 500 руб.

Возместите Сидорову А.В. перерасход подотчетных сумм.

Сформируйте оборотно-сальдовую ведомость, журнал-ордер по субконто по счету 71

*Задание 2.* Остатки по счетам на начало расчетного периода:

Расчетные счета —400 000 руб.

Основные средства —2 000 000 руб.

Амортизация основных средств —200 000 руб.

Материалы —300000 руб.

Готовая продукция —500 000 руб.

Уставный капитал —2 600 000 руб.

Нераспределенная прибыль —300 000 руб.

Расчеты с персоналом по оплате труда —100 000 руб.

Определите итог бухгалтерского баланса на конец периода после совершения следующих хозяйственных операций:

Отгружена готовая продукция покупателю на сумму 600 000 руб.».

Отражен НДС с реализации на сумму 100 000 руб.».

Списана себестоимость реализованной продукции на сумму 320 000 руб.».

Определен финансовый результат (прибыль) от реализации в сумме 180 000 руб.».

Начислен налог на прибыль в сумме 36 000 руб.».

Определена сумма нераспределенной прибыли 144 000 руб.»

*Задача 3.*

| $N_{2}$       | ФИО | Дата<br>И | Дата | <b>HHH</b> | Паспортные | Подразделение,    | Опл                |
|---------------|-----|-----------|------|------------|------------|-------------------|--------------------|
| $\Pi$         |     | место     | прие |            | данные     | должность.<br>ВИД | ата                |
| $\mathbf \Pi$ |     | рожден    | ма   |            |            | занятости         | $\Pi$ <sup>O</sup> |
|               |     | ИЯ        |      |            |            |                   | ОКЛ                |
|               |     |           |      |            |            |                   | аду                |

Оформить принятие на работу следующих сотрудников:

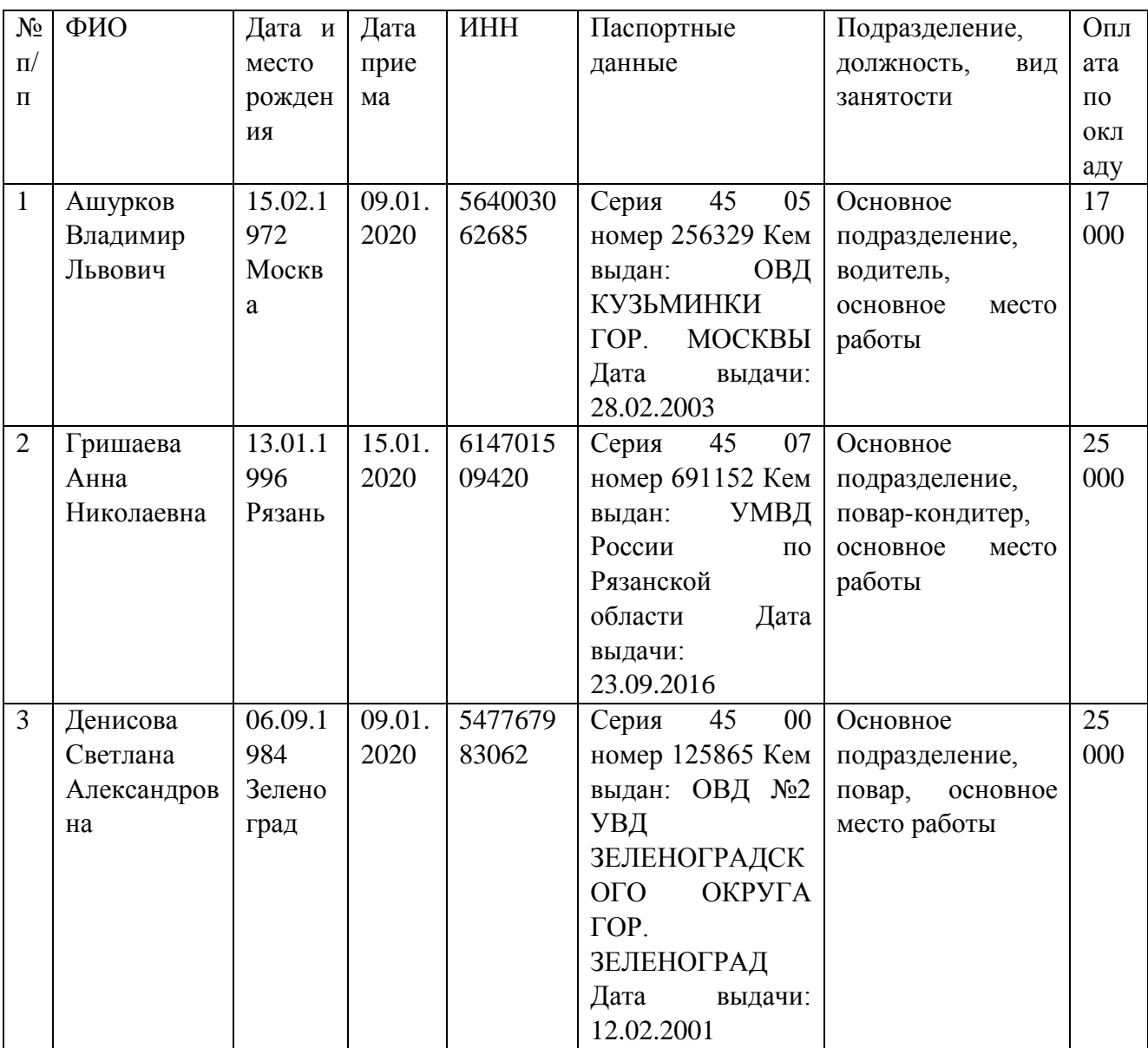

## Задание 4.

Создать зарплатный проект:

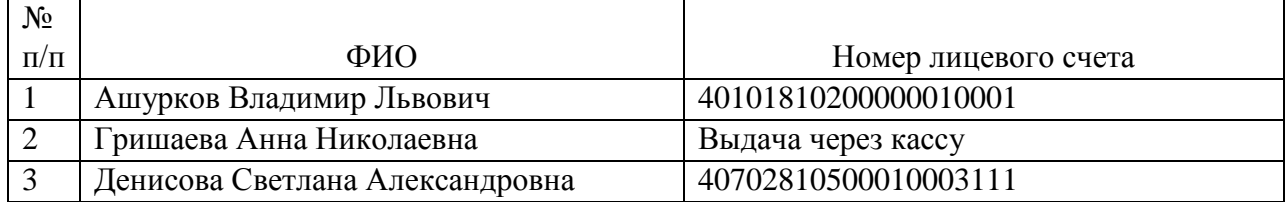

Задание 5.

Принять к бухгалтерскому учету основные средства, приобретенные за плату:

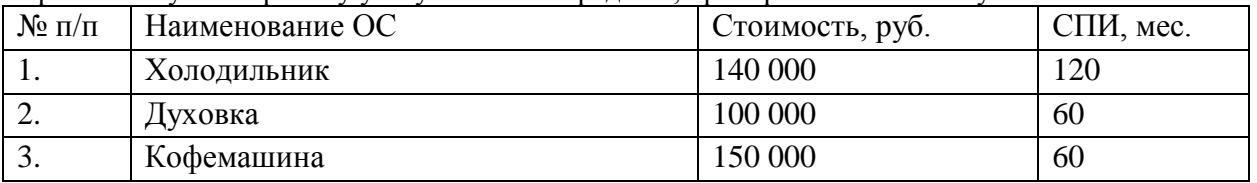

# **6. ПРИМЕРНЫЙ ПЕРЕЧЕНЬ ВОПРОСОВ К ЗАЧЕТУ**<br>1. Информационная система «1С: Предприятие». Состав и

1. Информационная система «1С: Предприятие». Состав и назначение

2. Заполнение сведений об организации в программе «1С: Бухгалтерия»

3. Настройка параметров учета в программе «1С: Бухгалтерия»

4. Настройка учетной политики организации в программе «1С: Бухгалтерия»

5. Виды справочников в программе «1С: Бухгалтерия». Порядок заполнения справочников.

6. Порядок ввода остатков по счетам в программе «1С: Бухгалтерия»

7. Учет и документальное оформление оприходования денежных средств в кассу в программе «1С: Бухгалтерия»

8. Учет и документальное оформление расхода денежных средств из кассы в программе «1С: Бухгалтерия»

9. Учет и документальное оформление расчетов с подотчетными лицами в программе «1С: Бухгалтерия»

10. Оформление поступления и расхода денежных средств на расчетном счете в программе «1С: Бухгалтерия»

11. Кадровый учет работников в программе «1С: Бухгалтерия»

12. Аналитический учет сотрудников в программе «1С: Бухгалтерия»

13. Порядок начисления и выплаты заработной платы работникам в программе «1С: Бухгалтерия»

14. Учет удержаний из заработной платы работников в программе «1С: Бухгалтерия»

15. Учет начисления налогов и страховых взносов с ФОТ в программе «1С: Бухгалтерия»

16. Учет и документальное оформление поступления основных средств в программе «1С: Бухгалтерия»

17. Учет и документальное оформление списания и продажи основных средств в программе «1С: Бухгалтерия»

18. Учет и документальное оформление нематериальных активов и НИОКР в программе «1С: Бухгалтерия»

19. Учет и документальное оформление приобретения и прочего поступления товарноматериальных ценностей в программе «1С: Бухгалтерия»

20. Учет и документальное оформление перемещения и расходования товарноматериальных ценностей в программе «1С: Бухгалтерия»

21. Учет и документальное оформление выпуска продукции, работ, услуг в программе «1С: Бухгалтерия

22. Учет и документальное оформление реализации товаров, продукции, работ, услуг в программе «1С: Бухгалтерия»

23. Расчет и корректировка себестоимости продукции, работ, услуг в программе «1С: Бухгалтерия»

24. Значение и порядок осуществления регламентных операций в программе «1С: Бухгалтерия»

25. Учет расчетов по НДС в программе «1С: Бухгалтерия»

26. Учет расчетов по налогу на прибыль в программе «1С: Бухгалтерия»

27. Порядок формирования сводных отчетов, регистров синтетического и аналитического учета в программе «1С: Бухгалтерия»

28. Порядок формирования регламентированной отчетности в программе «1С: Бухгалтерия»

#### **7. ПРИМЕРНЫЙ ПЕРЕЧЕНЬ ТЕМ КОНТРОЛЬНЫХ РАБОТ**

1. Учётная политика организации – структура, содержание, практическая значимость. Настройка параметров учетной политики в программе «1С: Бухгалтерия».

2. Счета бухгалтерского учёта: определение, назначение, строение, содержание, классификация. План счетов бухгалтерского учёта, понятие рабочего плана счетов организации. Настройка рабочего плана счетов в программе «1С: Бухгалтерия»

3. Инвентаризация: определение, назначение, сущность, содержание, виды. Порядок подготовки, проведения и сроки инвентаризации. Возможности программы «1С: Бухгалтерия» по документальному оформлению инвентаризации активов и обязательств.

4. Общие положения, задачи и методика учёта денежных средств. Современные проблемы учёта денежных средств. Учет и документальное оформление оприходования и расхода денежных средств в программе «1С: Бухгалтерия»

5. Общие положения, задачи и методика учёта расчетов с поставщиками и подрядчиками. Документальное оформление учета расчетов с поставщиками и подрядчиками в программе «1С: Бухгалтерия»

6. Общие положения, задачи и методика учёта расчетов с покупателями и заказчиками. Документальное оформление учета расчетов с покупателями и заказчиками в программе «1С: Бухгалтерия»

7. Общие положения, нормативное регулирование, задачи и методика учёта расчётов по кредитам и займам. Документальное оформление учета расчетов по кредитам и займам в программе «1С: Бухгалтерия»

8. Общие положения, нормативное регулирование, задачи и методика учёта расчётов с бюджетом по налогам и сборам. Документальное оформление учета расчетов с бюджетом по налогам и сборам в программе «1С: Бухгалтерия»

9. Общие положения, нормативное регулирование, задачи и методика учёта расчётов по социальному страхованию и обеспечению. Документальное оформление учета расчетов по социальному страхованию и обеспечению в программе «1С: Бухгалтерия»

10. Общие положения, задачи и методика учета вложений во внеоборотные активы, формирование первоначальной стоимости внеоборотных активов. Документальное оформление операций по вложениям во внеоборотные активы в программе «1С: Бухгалтерия»

11. Общие положения, нормативное регулирование, задачи и методика учета строительства. Учет операций по НИОКР и их документальное оформление в программе «1С: Бухгалтерия»

12. Общие положения, нормативное регулирование, задачи и методика учета основных средств. Учет операций по приобретению, начислению амортизации и выбытию основных средств, их документальное оформление в программе «1С: Бухгалтерия»

13. Общие положения, нормативное регулирование, задачи и методика учета нематериальных активов, срок полезного использования. Отражение операций по учёту нематериальных активов в программе «1С: Бухгалтерия»

14. Общие положения, нормативное регулирование, задачи и методика учета финансовых вложений. Учет операций с финансовыми вложениями и их документальное оформление в программе «1С: Бухгалтерия»

15. Общие положения, нормативное регулирование, задачи, методика учета и оценка запасов. Отражение операций по учёту запасов в программе «1С: Бухгалтерия»

16. Общие положения, нормативное регулирование, задачи, методика учета готовой продукции. Оценка готовой продукции. Отражение сведений об учете производственной деятельности в программе «1С: Бухгалтерия»

17. Общие положения, нормативное регулирование, задачи, методика учета расчётов по оплате труда. Возможности учета заработной платы в программе «1С: Бухгалтерия».

18. Организация кадрового учета, учет налога на доходы физических лиц в программе «1С: Бухгалтерия».

19. Организация персонифицированного учёта в программе «1С: Бухгалтерия», отчеты по налогам (взносам) с фонда оплаты труда.

20. Организация налогового учёта по налогу на добавленную стоимость в программе «1С: Бухгалтерия». Отчеты по НДС: книга покупок, книга продаж, журнал учета полученных и выданных счетов-фактур, отчеты по НДС в электронном виде.

21. Организация налогового учёта по налогу на прибыль организаций в программе «1С: Бухгалтерия». Регистры налогового учета по налогу на прибыль.

22. Бухгалтерская (финансовая) отчётность: определение, сущность и содержание. Состав и требования, предьявляемые к ней. Регламентированная отчётность в программе «1С: Бухгалтерия»